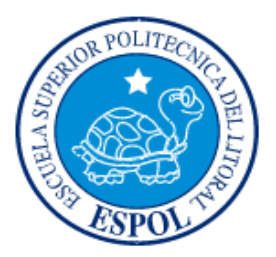

# **ESCUELA SUPERIOR POLITÉCNICA DEL LITORAL**

## **Instituto de Ciencias Matemáticas**

## **Ingeniería en Auditoria y Control de Gestión**

"Análisis Técnico de los Indicadores que reflejen la Situación Económica Financiera de una empresa dedicada al Comercio Exterior y Servicios de Courier (Ingresos y Gastos) - Año 2006

## **TESIS DE GRADO**

SEMINARIOS DE GRADUACIÓN: AUDITORÍA FINANCIERA – AUDITORÍA TRIBUTARÍA

Previo a la obtención del título de:

AUDITOR – CONTADOR PÚBLICO AUTORIZADO

Presentado por:

Natalia Elizabeth Villafuerte Huayamave

Guayaquil – Ecuador 2007

## **AGRADECIMIENTO**

A Jehová por estar presente en cada momento de mi vida. A mis padres por ser mi puntal y creer en mí incluso cuando yo perdía las esperanzas.

A todas aquellas personas especiales que conocí a lo largo de mi vida universitaria, Vivi, Jennifer, Galo, Sandra, Jessenia, Rosa y Johanna las que me dieron un pedazo de su corazón y ahora puedo llamar MIS AMIGOS.

## **DEDICATORIA**

Este trabajo y mi esfuerzo está dedicado a las persona mas importantes de mi vida: Letty y Marco, mis padres, aquellos por los cuales soy lo que soy y a los que amo con el alma. Y para ti, mi gordo, con quien comparto mi vida y mis mejores momentos.

# TRIBUNAL DE GRADUACIÓN

Vng. Pablo Alvarez

 $1/10$ 

Ing/Erwin Delgado<br>DIRECTOR DE TESIS

 $\frac{1}{2}$ 

Econ. Julio Aguirre Mosquera

CIB-ESPOL

# **DECLARACION EXPRESA**

"La responsabilidad del contenido de esta Tesis de Grado me corresponden exclusivamente; y el patrimonio intelectual de la misma a la ESCUELA SUPERIOR POLITECNICA DEL LITORAL".

Natalia Villafuerte Huayamave

# **INDICE GENERAL**

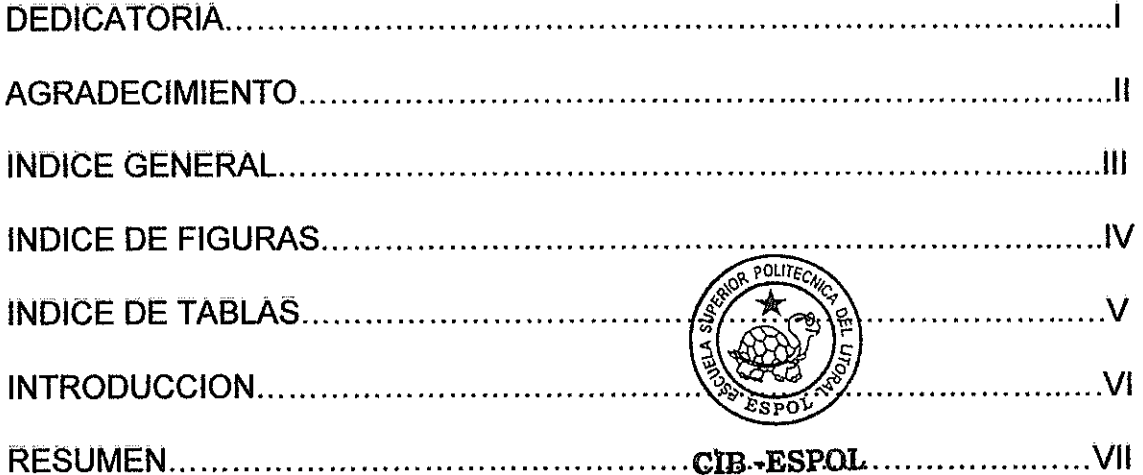

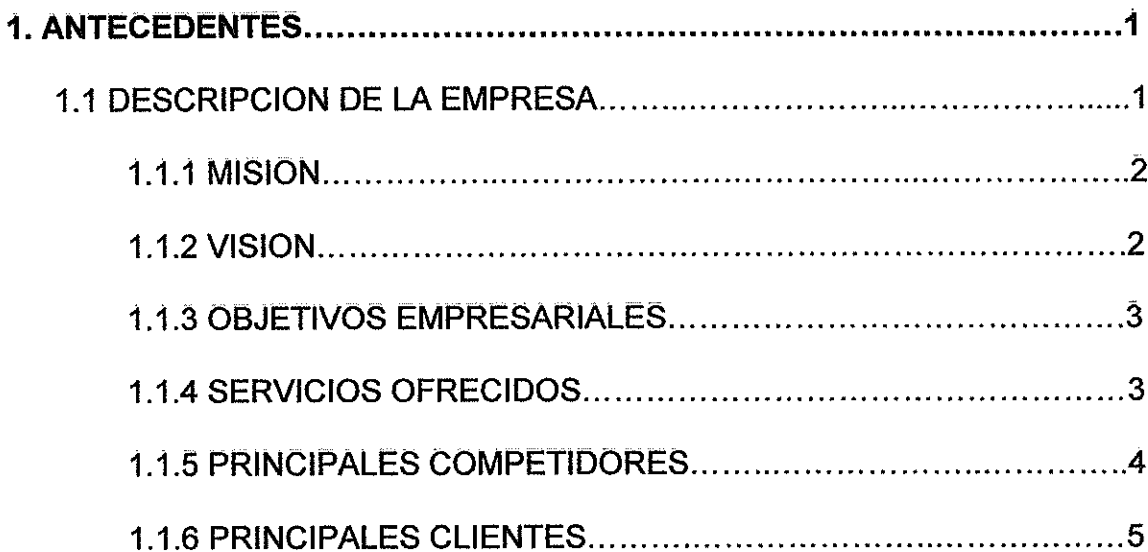

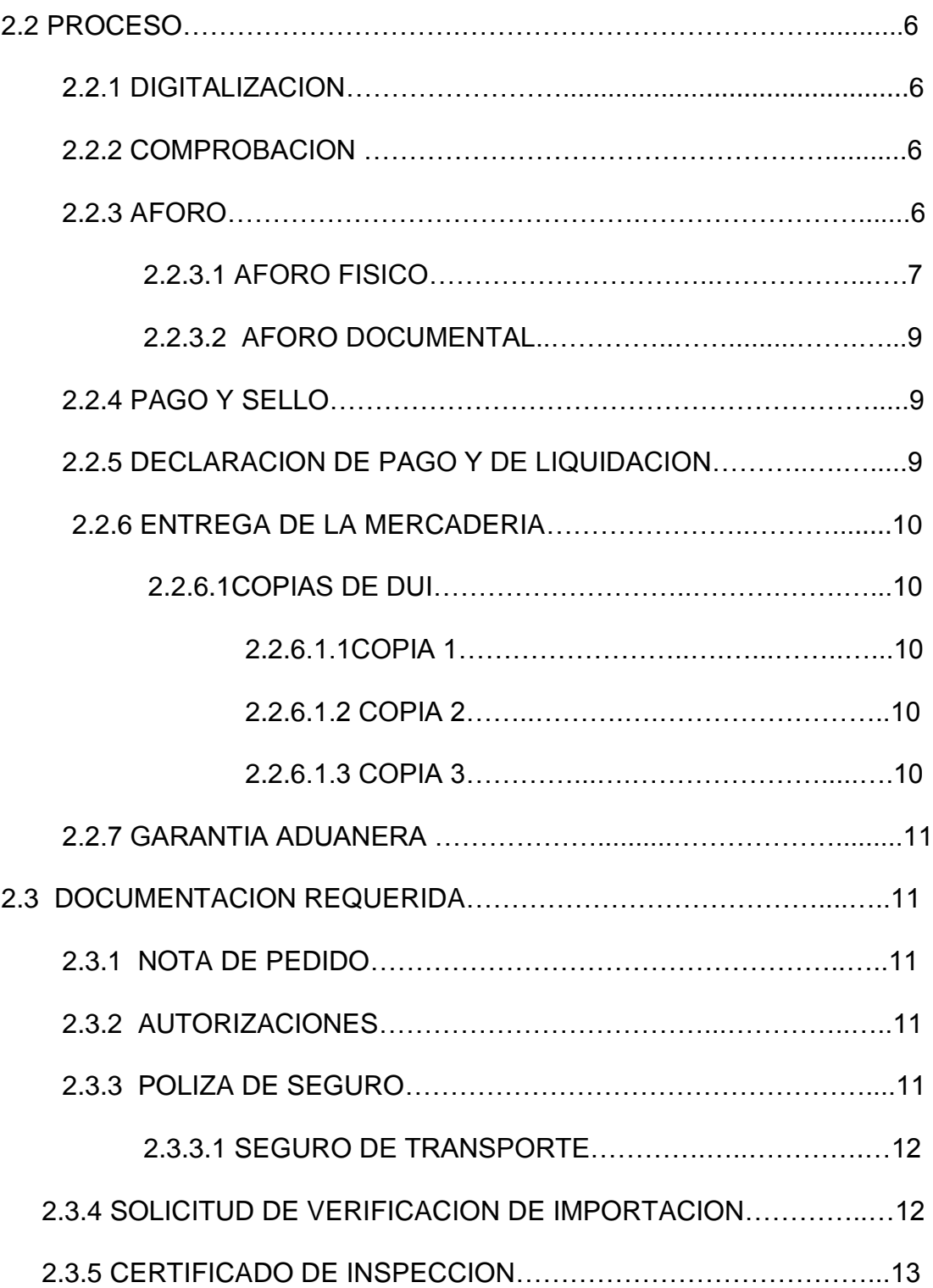

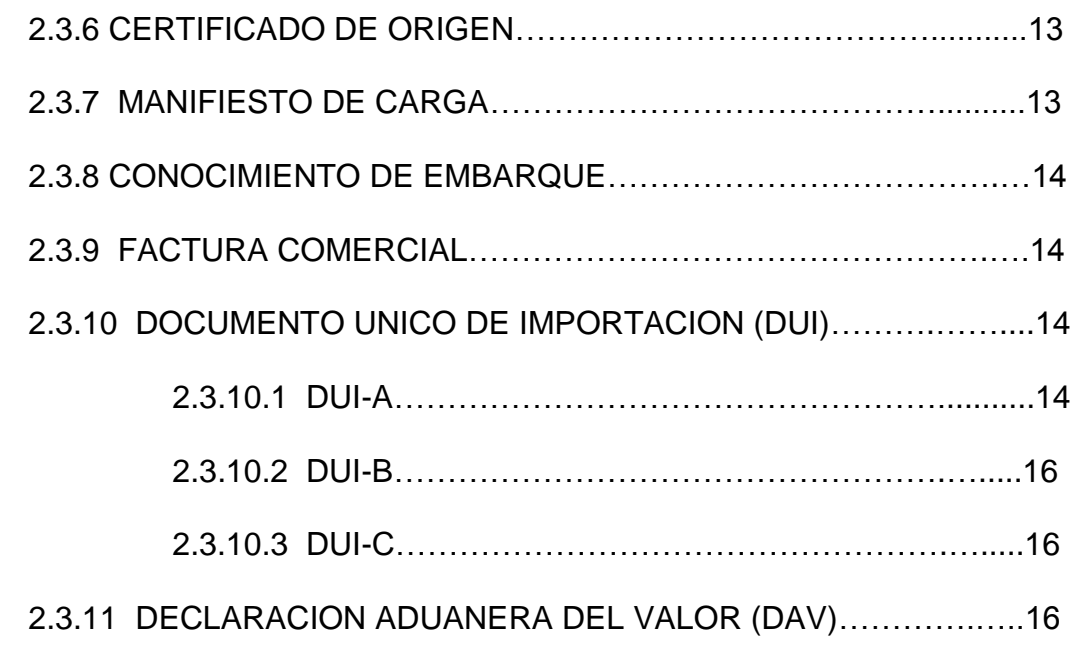

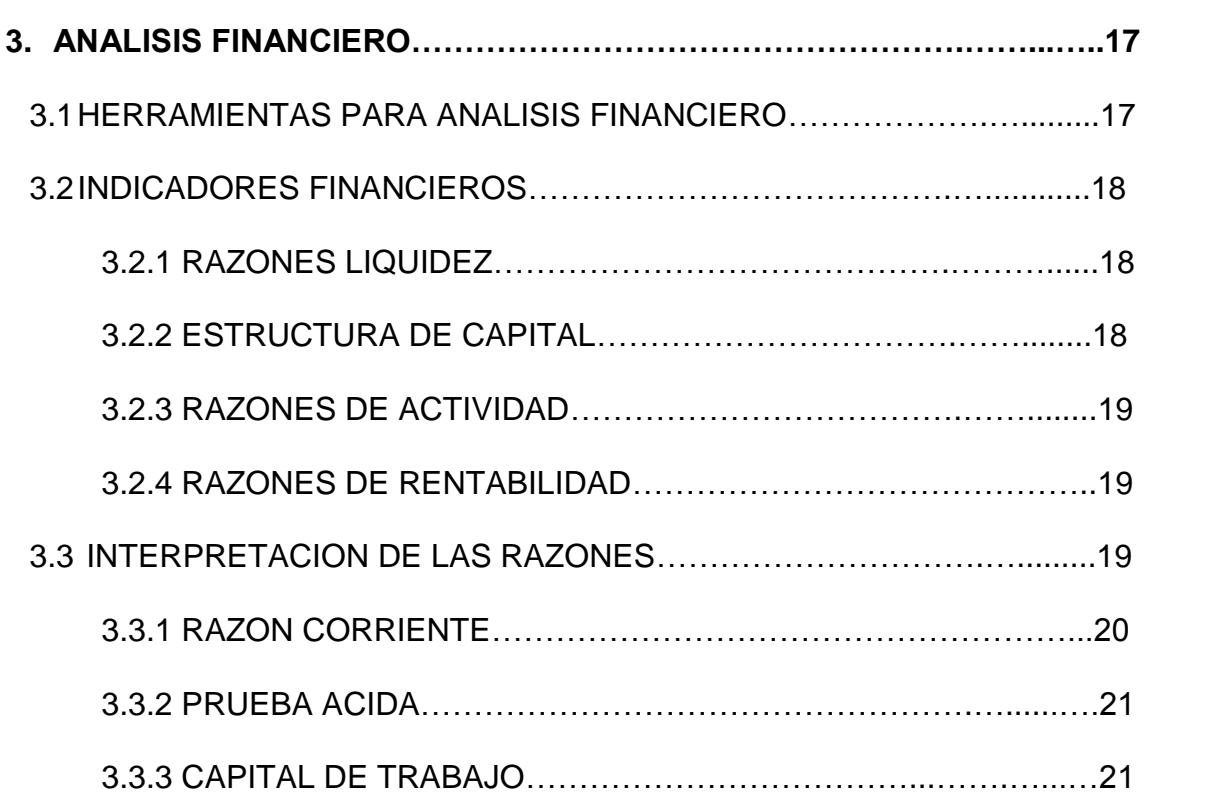

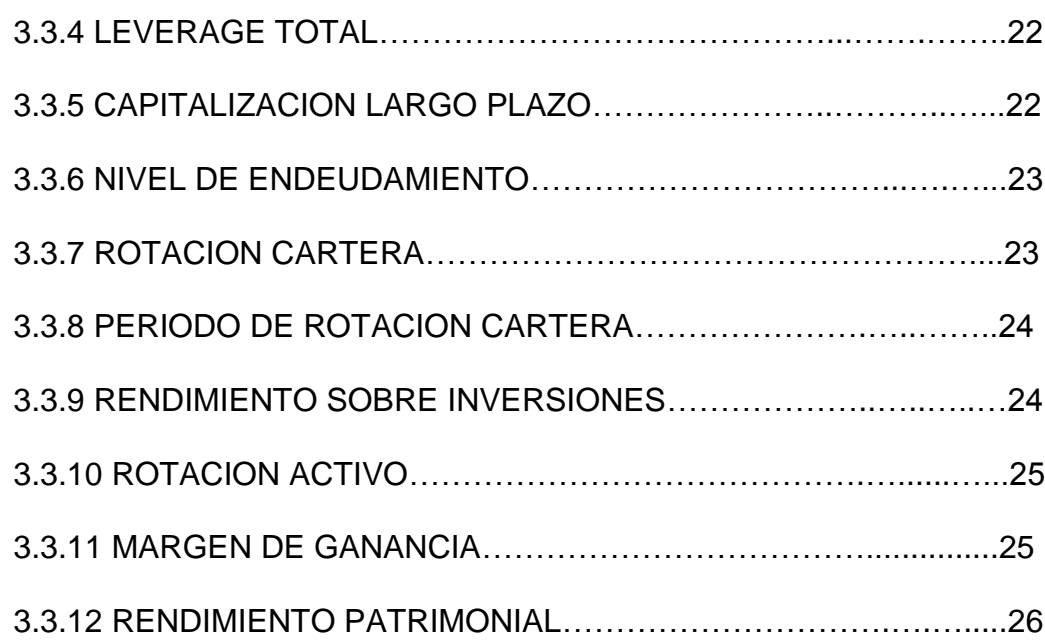

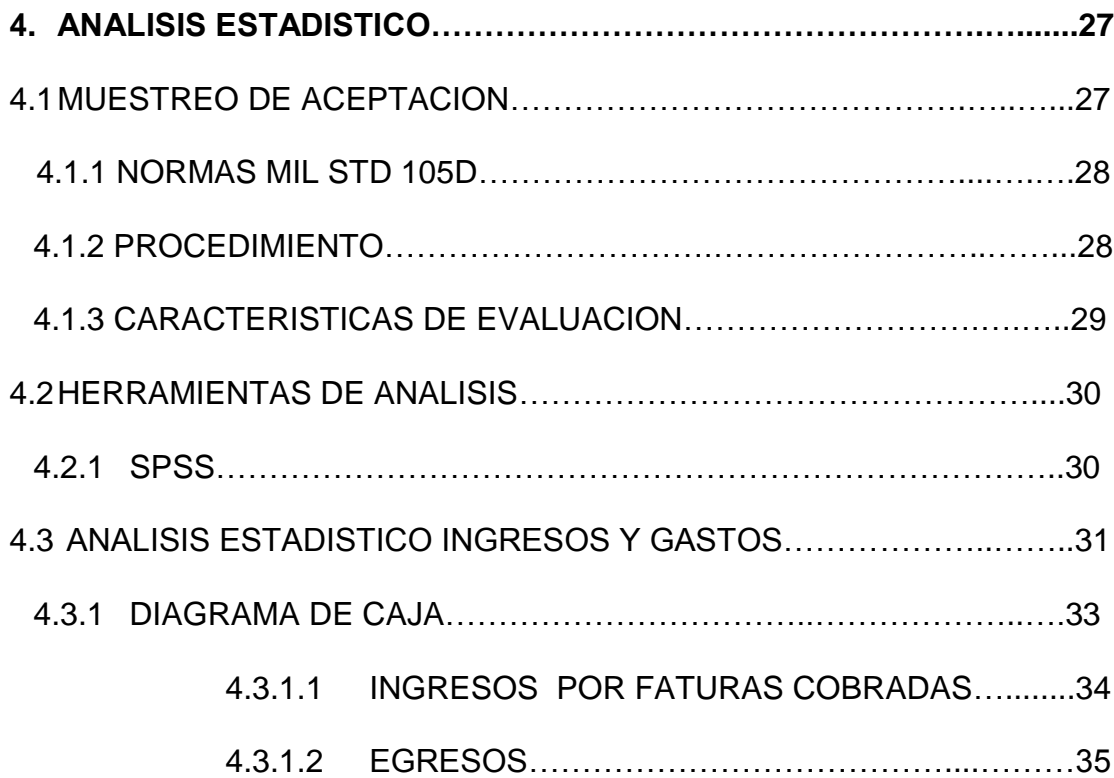

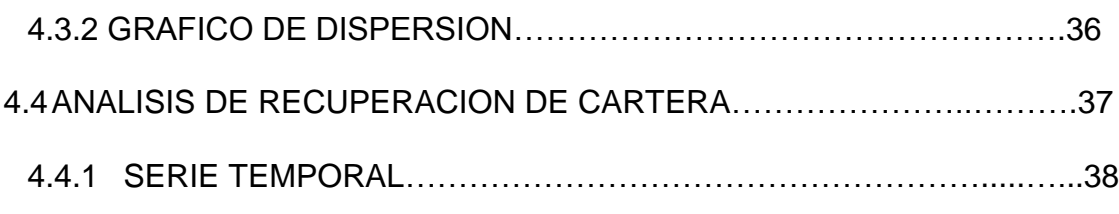

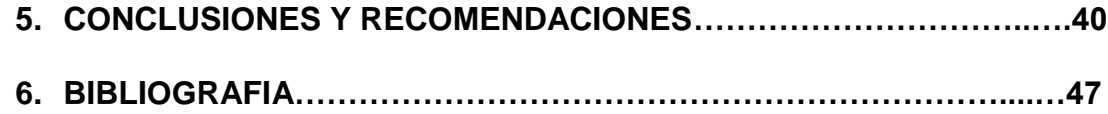

# **INDICE DE FIGURAS**

## **DIAGRAMA DE CAJA**

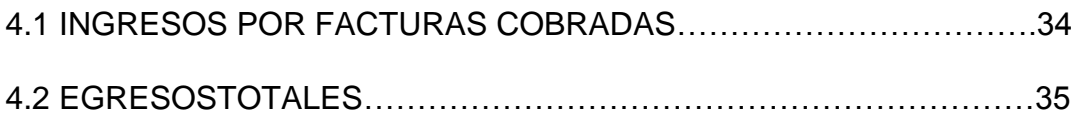

## **GRAFICO DE DISPERSION**

4.3 INGRESOS POR FACT. COBRADAS Y EGRESOS TOTALES……...36

## **SERIE TEMPORAL**

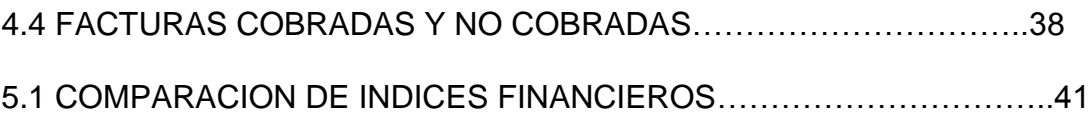

# **INDICE DE TABLAS**

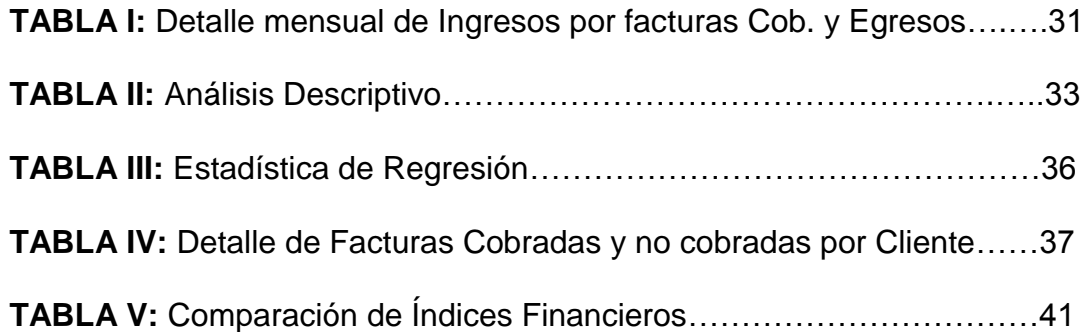

# **INTRODUCCIÓN**

El presente Análisis Técnico se realiza con el propósito de evaluar el comportamiento de los ingresos y los gastos durante al año 2006.

El estudio se le realizara a Tecnocarga Cia. Ltda., esta es una mediana empresa, dedicada a brindar servicios de Importación, Desconsolidacion y Courier sus funciones en 1987 en Guayaquil y Miami.

Buscar al investigar, desarrollar y analizar todos los aspectos necesarios para poder generar datos e información pertinentes para efectuar un estudio a cabalidad y con el fin de cumplir los objetivos que se presentaran en el siguiente trabajo.

En el Capitulo 1 se presentara un marco teórico de la empresa. Un enfoque global de TECNOCARGA Cia. Ltda.

En el Capitulo 2 se presenta un marco conceptual de la actividad de la empresa, en la cual se apoya la investigación para que el lector pueda entender el concepto de la misma.

En el Capitulo 3 se realiza un Análisis Financiero. Se estudian los principales índices de rentabilidad, liquidez y de actividad de la empresa, y poder hacer un análisis y dar interpretación a los resultados obtenidos.

En el Capitulo 4 se lleva a cabo un Análisis Estadístico, se utiliza el programa estadístico SPSS para evaluar las variables de estudio, ingresos y gastos, y mediante representaciones graficas poder concluir sobre su comportamiento.

El Capitulo 5 se compone de las conclusiones y recomendaciones a las que se llegue con el presente estudio.

## **RESUMEN**

La importancia del análisis de la rentabilidad viene determinada porque, aun partiendo de la multiplicidad de objetivos a que se enfrenta una empresa, basados unos en la rentabilidad o beneficio, otros en el crecimiento, la estabilidad e incluso en el servicio a la colectividad, en todo análisis empresarial el centro de la discusión tiende a situarse en la polaridad entre rentabilidad y seguridad o solvencia como variables fundamentales de toda actividad económica.

Rentabilidad es una noción que se aplica a toda acción económica en la que se movilizan los medios materiales, humanos y financieros con el fin de obtener unos resultados. En la literatura económica, se denomina rentabilidad a la medida del rendimiento que en un determinado periodo de tiempo producen los capitales utilizados en el mismo. Esto supone la comparación entre la renta generada y los medios utilizados para obtenerla con el fin de permitir la elección entre alternativas o juzgar la eficiencia de las acciones realizadas, según que el análisis realizado sea a priori o a posteriori.

Este análisis tiene como principal función demostrar el estado de TECNOCARGA Cia. Ltda., establecer la efectividad de la gestión de sus gerentes y el buen uso de todos sus recursos. Durante la ejecución de este trabajo se utilizo herramientas estadísticas para establecer la razonabilidad de los valores reflejados en el sistema computacional y las tendencias de las variables utilizadas, los ingresos y los gastos.

El lenguaje que se ha utilizado en este trabajo es sencillo, claro y directo para facilitar la comprensión de terceros y permitir a la empresa obtener una mayor visión, aplicación e innovación del mismo, de acuerdo a las medidas y conclusiones conjuntamente tomadas.

## **CAPITULO I**

#### **ANTECEDENTES**

El presente capitulo muestra una descripción global de la empresa en estudio, (misión, visión, objetivos, etc.). Se realiza un análisis del mercado para poder entender de mejor manera la realidad de sus actividades.

### **1.1 DESCRIPCIÓN DE LA EMPRESA**

TECNOCARGA CIA. LTDA. es una empresa nacional que brinda servicios concernientes a tramites de importación, desconsolidacion y servicios de courier.

Posee una filial en la ciudad de Miami, lo cual facilita el envío y recepción de paquetes y correspondencia de nuestros clientes hasta y desde la citada ciudad.

Fundada en 1987, por el incremento de la necesidad ecuatoriana de realizar comercio con varios países del mundo y considerando la

infraestructura nacional para mantener estrechos lazos mercantilistas con el extranjero.

Aun no se hablaba de globalización pero las empresas ya sentían la necesidad de negociar con el resto del mundo y cubrir la necesidad de sus clientes.

## **1.1.1 MISIÓN**

**TECNOCARGA CIA. LTDA.** tiene como misión la eficiencia, rapidez en servicios, manteniendo un estándar de calidad al servicio de sus clientes.

## **1.1.2 VISIÓN**

Cubrir todas las áreas y regimenes de importación poniendo al servicio de los clientes:

- Experiencia en todos los regimenes de importación.
- Ser una empresa Courier con la Rapidez y Garantía que necesitan.
- Crecer de la mano de clientes y amigos; prestando logística física y humana al servicio de los clientes.
- Formar parte del equipo de trabajo del cliente y pasar a ser su departamento de importaciones; y que el cliente tenga un servicio integral y personalizado.

### **1.1.3 OBJETIVOS EMPRESARIALES**

- Prestar servicio rápido y eficiente a bajos costos.
- Mantener información personalizada de las importaciones en cada uno de los procesos.
- Garantizar sus importaciones dentro de los plazos pactados.
- Seguridad en el manipuleo y entrega de mercaderías

## **1.1.3 SERVICIOS OFRECIDOS**

- Notas de pedido.
- Aprobaciones DUI Bancos Corresponsales.
- Inspecciones en origen.
- Manipuleo, embalajes y embarques directos aeropuerto aeropuerto.
- Consolidación y Desconsolidacion de mercadería
- Servicio de pick o handling en Miami.
- Trámites de importación en los principales distritos de Aduana de Ecuador.
- Asesoría sobre cualquier tipo de importación.
- Desembarque y Desaduanización
- Servicios de Courier Miami-Guayaquil

## **1.2. ANALISIS DEL MERCADO**

## **1.2.1. PRINCIPALES COMPETIDORES**

### SERVICIO COURIER:

- DHL
- UPS
- TAME CARGO
- MACOB COURIER

## DESPACHO ADUANERO Y DESCONSOLIDACION:

- GRUPO TORRES & TORRES
- VALERO & OCHOA C. A.
- GRUPO ORDOÑEZ
- · Trámites de importación en los principales distritos de Aduana de Ecuador.
- · Asesoría sobre cualquier tipo de importación.
- · Desembarque y Desaduanización
- · Servicios de Courier Miami-Guayaquil

## 1.1.5 PRINCIPALES COMPETIDORES

#### **SERVICIO COURIER:**

 $\bullet$  DHL

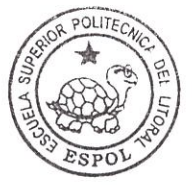

CIB-ESPOL

- $\bullet$  UPS
- · TAME CARGO
- · MACOB COURIER

## DESPACHO ADUANERO Y DESCONSOLIDACION:

- **GRUPO TORRES & TORRES**
- · VALERO & OCHOA C. A.
- **GRUPO ORDOÑEZ**
- OFICINA LANATA CIA. LTDA.  $\bullet$

## 1.1.6 PRINCIPALES CLIENTES

- · SONY CORPORATION OF PANAMA S.A.
- · ENVASES DEL LITORAL PLASTILIT S. A.
- · CRÉDITOS ECONÓMICOS S.A.
- · CLINICA SUGAL
- . INDUSTRIAL PESQUERA JUNIN S.A.
- · MAXIGRAF S.A.
- · SALUD S.A
- · MERCODESARROLLO S.A.
- · ISRATECH S.A.
- · ECUDOS S.A.
- · ACE SEGUROS S.A.
- · MERVASA S.A.
- · PROAYA S.A.
- · ORIFLAME CORPORATION

# **CAPITULO II**

### **IMPORTACION**

Este capitulo esta enfocado al desarrollo de las actividades de TECNOCARGA Cia. Ltda., para que el lector tenga un conocimiento más preciso de estas.

#### **2.1 CONCEPTOS GENERALES**

RÉGIMEN COMÚN: Importación a consumo donde la mercadería extranjera ingresa al país para ser nacionalizada para su uso o consumo directo.

RÉGIMEN PARTICULAR: Es el Tráfico postal internacional, correos rápidos, zona de libre comercio, tráfico fronterizo.

IMPORTADOR.- En los tres regímenes, quien realiza la importación puede ser el sector público o el sector privado y el Importador Ocasional es cualquier persona natural puede realizar una importación a consumo, si es que lo hace ocasionalmente y como persona natural adjuntando la copia de cédula a la declaración aduanera del bien que importa.

#### **2.2 PROCESO**

#### **2.2.1 DIGITALIZACIÓN**

La Aduana digitaliza toda esa documentación para que ingrese al Sistema Informático de Servicio Aduanero.La digitalización y la comprobación toman aproximadamente dos días hábiles. Podemos consultar el estado de la declaración, sólo con consultar el No. DUI en el Web de la CAE, en la siguiente dirección [http://www.corpae.com](http://www.corpae.com/) 

### **2.2.2 COMPROBACIÓN**

El Departamento de Comprobación revisa que esté bien declarada, que la documentación esté acorde con la declaración, con la clasificación arancelaria, con el valor de la mercadería, que el Importador y el Agente de Aduanas estén habilitados, una vez aceptada la declaración, ésta tiene carácter definitivo y no puede ser enmendada.

#### **2.2.3. AFORO**

El aforo es realizado por la Verificadora y es aleatorio. En el sorteo de la verificadora se debe chequear que dicha verificadora sea diferente a la verificadora que realizó el aforo en el país de origen. El aforo consiste en la revisión documental y/o física de la mercancía. Del aforo resulta una "fecha de aprobación", la cual es necesaria para, pagar los tributos en el Banco Corresponsal. Existen dos tipos de aforos: documental y físico.

### **2.2.3.1 AFORO FÍSICO**

Debe realizarse con la presencia del Agente de Aduanas y la Verificadora. Es la revisión física de la mercadería.

Según la Ley, a partir de la fecha de aceptación se tiene 5 días hábiles para presentar la mercadería al aforo físico, de lo contrario, se considerará la mercadería en abandono tácito, y a partir de la fecha de aprobación se 2 días hábiles para pagar los tributos, de lo contrario se considerará la mercadería en abandono tácito.

Si la mercadería cae en abandono tácito durante el aforo físico, debe pagarse un interés sobre el capital, calculando el tiempo en meses.

El empleado de la Verificadora chequea la mercadería, verifica que el sello de seguridad del contenedor, conocido como PRECINTO, no esté violentado. Este tiene un código, el cual debe constar en el Conocimiento de Embarque.

Si existe anomalía con este sello, el Agente de Aduana está en su derecho de parar el aforo físico, comunicar al importador y a la compañía de seguros.

La Verificadora también chequea que lo declarado sea igual a lo verificado. Si todo está correcto, automáticamente pasa a aforo documental. Si no es igual, verifica que la diferencia esté dentro del margen de tolerancia según la Ley, hasta el 10% de los tributos, y el importador pagará lo mismo sobre la totalidad, pero si la diferencia sobrepasa el 10%, dicha diferencia se considera un ilícito aduanero.

Cuando el aforo ha salido sin contratiempos se obtiene la fecha de aprobación, la cual junto a la fecha de recepción y la numeración que ha recibido su declaración se origina la obligación tributaria, que es un vínculo jurídico entre los importadores y el fisco. El Aforo físico se realizara cuando:

- El valor FOB de la mercadería es mayor de \$4,000.
- Por sorteo
- Por discrepancia.
- Mercadería en mal estado
- Por sospecha
- 0% IVA o exoneración tributaria.
- Por requerimiento del comprador

Si el comprobador no solicita el aforo físico de acuerdo a estas situaciones anteriores, entonces, se envía a aforo documental.

### **2.2.3.2 AFORO DOCUMENTAL**

Es realizado por la Verificadora. Consiste en una verificación sólo en base a que lo declarado coincida con los documentos de acompañamiento del DUI, confirmando que la mercadería esté bien declarada en lo que se relaciona a la clasificación arancelaria y al valor de la mercadería.

#### **2.2.4. PAGO Y SELLO**

Cuando el aforo ha terminado y se obtiene la fecha de aprobación se pagan los tributos y el aporte al CORPEI en cualquier banco que integre Banred.

#### **2.2.4 DECLARACIÓN DE PAGO Y DE LIQUIDACIÓN**

La documentación vuelve al Departamento de Comprobación, en donde el importador declara l pagado y liquidado.

#### **2.2.6 ENTREGA DE LA MERCADERÍA**

#### **2.2.6.1 TRES COPIAS DEL DUI-C**

La Aduana entrega tres copias del DUI-C autorizando la entrega de mercadería. Una vez que se da esta autorización, ninguna mercancía puede ser retenida por autoridad alguna, salvo orden judicial.

#### **2.2.6.1.1 COPIA 1**

Una copia es para el importador, quien deberá guardarla por 3 años para fines aduaneros, pues en ese período la Aduana puede pedirnos una rectificación, luego de esos tres años, ese documento prescribe para la Aduana. Para fines de rentas deberá guardarla por 5 años, y si estamos en un ilícito aduanero, deberá guardarla por 15 años.

#### **2.2.6.1.2 COPIA 2**

La segunda copia es para el bodeguero, quien autoriza la salida de la mercadería; y,

#### **2.2.6.1.3 COPIA 3**

Y la tercera copia es para el Servicio de Vigilancia Aduanera, quien controla que la mercadería que sale sea la verdadera.

## **2.2.7 GARANTÍA ADUANERA**

Si se tuviera un impedimento para pagar los tributos por falta de algún documento, la CAE exige una garantía, la cual consiste en el 20% del total de tributos a pagar y con un plazo de 60 días. Las garantías pueden ser: En efectivo, Bancarias, Pólizas de Seguros

#### **2.3 DOCUMENTACION**

#### **2.3.1 NOTA DE PEDIDO (OBLIGATORIO)**

Es el documento que da inicio al trámite, se lo entrega en la Aduana, a la Verificadora y al Banco.

#### **2.3.2 AUTORIZACIONES**

Si el tipo de mercadería así lo exige, se procede a obtener las autorizaciones en el Ministerio o entidad pública que las emita y se tramitan en un periodo de 10 a 15 días. Se las entrega con la nota de pedido a la Aduana y al Banco.

#### **2.3.3 PÓLIZA DE SEGURO**

Si se obtiene un seguro, hay que incluir la póliza en la documentación a entregar. De acuerdo a la ley ecuatoriana, debemos adquirir el seguro de una aseguradora radicada en el país. Existen tres tipos de seguro:

- Libre de avería
- Libre de avería particular, y
- Contra todo riesgo, este puede ser por: fenómenos naturales, choques, oxidación, humedad, exudación del barco,

contaminación con olores extraños, contaminación con insectos o por ratas.

#### **2.3.3.1 SEGURO DE TRANSPORTE**

Existen una póliza que se tramita para cada importación; o una póliza "madre", con un monto grande y preestablecido como suma asegurada, de la cual se desprenden las "hijas" o aplicaciones para cada importación, ésta póliza se llama Seguro Flotante.

#### **2.3.4 SOLICITUD DE VERIFICACIÓN DE IMPORTACIÓN (SVI)**

Se la entrega a la Verificadora, es solo aplicable para mercadería cuyo valor FOB es mayor a \$4,000. Se llena esta solicitud y se la entregamos a la Verificadora pudiendo ser estas SGS, Bureau Veritas, Cotecna o ITS junto con la Nota de Pedido.

#### **2.3.5 CERTIFICADO DE INSPECCIÓN (CI)**

Se lo entrega en la Aduana. Este certificado es proporcionado por la Verificadora, luego de haber entregado previamente la Solicitud VI, y sólo si la mercadería tiene un valor FOB mayor a \$4,000.

Según la Ley, si una mercadería ingresa al Ecuador sin el Certificado de Inspección no se puede nacionalizar.

#### **2.3.6 CERTIFICADO DE ORIGEN**

Se lo entrega en la Aduana. Es en este momento cuando, si la mercadería así lo exige, procedemos a conseguir un Certificado de Origen.

### **2.3.7 MANIFIESTO DE CARGA**

Viene con la mercadería que llega a la Aduana. Indica el medio de transporte, el lugar determinado y fecha establecida, la fecha de embarque, fecha que es necesaria para saber si el DUI fue aprobado por el Banco Corresponsal antes de esa fecha, pues, caso contrario, la mercadería deberá ser reembarcada.

#### **2.3.8 CONOCIMIENTO DE EMBARQUE (OBLIGATORIO)**

Se lo entrega en la Aduana. Este documento es entregado al Importador, quien debe entregar original o copia a la Aduana. Ahora dependiendo de la vía de transporte se llamará: CONOCIMIENTO DE EMBARQUE (marítima)

GUÍA AÉREA (aérea)

CARTA DE PORTE (terrestre).

#### **2.3.9 FACTURA COMERCIAL (FC)**

Hay que entregarlo a la Aduana. La factura es la que servirá de base para la declaración aduanera.

### **2.3.10 DOCUMENTO ÚNICO DE IMPORTACIÓN (DUI)**

Éste consta de tres formularios:

## **2.3.10.1 DUI-A (OBLIGATORIO)**

Entregarlo a la Aduana y al Banco. Si el valor FOB de la mercadería es mayor a \$4.000, debe presentarse el DUI a un Banco corresponsal en Ecuador, autorizado por la Aduana, para que éste dé su visto bueno, previo al embarque de la mercadería. Si la mercadería llega al país sin tener el visto bueno del Banco, la mercadería debe ser reembarcada. Este formulario sólo sirve para una sub-partida arancelaria. Los únicos datos a llenarse para el banco son:

- CIUDAD
- BANCO
- OFICINA
- IMPORTADOR O CONSIGNATARIO
- DIRECCION DEL IMPORTADOR O CONSIGNATARIO
- RUC, CI O PASAPORTE
- **SECTOR 2.6 PRIVADO NATURAL**
- FORMA DE PAGO
- TOTAL SERIES PARTIDAS
- CANTIDAD UNIDADES FISICAS
- TIPO UNIDADES FISICAS
- FOB MONEDA DE TRANSACCION
- TRATO:

TPNE: Trato Preferencial Norma Específica (ley de hidrocarburos) TPCI: Trato Preferencial por Convenios Internacionales -SPGA (Sistema de Preferencias Generales Andinas)

TPNG: Trato Preferencial por Norma Genérica (minusválidos, editores, agregados comerciales).

DESCRIPCION ARACELARIA

#### **2.3.10.2 DUI-B (CUANDO PROCEDA)**

Se lo entrega en la Aduana y en el Banco. Se utiliza para cuando se quiere importar dos o más sub-partidas arancelarias.

### **2.3.10.3 DUI-C (OBLIGATORIO)**

Se lo entrega en la Aduana. Se utiliza para que el importador determine la autoliquidación de los tributos.

#### **2.3.11 DECLARACIÓN ADUANERA DEL VALOR (DAV)**

Se lo entrega en la Aduana, Según la Ley, el DAV es un juramento de que el valor consignado es el verdadero, juramento que hacen los importadores. Y esto es muy importante, pues toda declaración juramentada tiene implicaciones legales. Por cada factura comercial debemos hacer un DAV.
# **CAPITULO III**

## **ANALISIS FINANCIERO**

El análisis financiero es una técnica de evaluación del comportamiento operativo de una empresa, diagnóstico de la situación actual y predicción de eventos futuros y que, en consecuencia, se orienta hacia la obtención de objetivos previamente definidos.

## **3.1 HERRAMIENTAS DE ANALISIS FINANCIERO**

Los datos para el siguiente análisis, fueron recolectados mediante la constatación física de las facturas procedentes del año 2006, y comparación con los datos arrojados por el sistema de contabilidad de la empresa.

La constatación física se realizo mediante muestreo de aceptación, la muestra comprendió 32 facturas registradas durante los meses de Enero y Diciembre, las cuales presentaron un 100% de razonabilidad, integridad, exactitud y existencia. Estableciendo de esta manera que el sistema es confiable.

## **3.2 INDICADORES FINANCIEROS**

Los indicadores financieros agrupan una serie de formulaciones y relaciones que permiten estandarizar e interpretar adecuadamente el comportamiento operativo de una empresa, de acuerdo a diferentes circunstancias.

Así, se puede analizar la liquidez a corto plazo, su estructura de capital y solvencia, la eficiencia en la actividad y la rentabilidad producida con los recursos disponibles. En consecuencia los indicadores se clasifican de la siguiente forma:

## **3.2.1 RAZONES DE LIQUIDEZ**

Evalúan la capacidad de la empresa para satisfacer sus obligaciones a corto plazo. Implica, por tanto, la habilidad para convertir activos en efectivo

- Razón corriente
- Prueba ácida
- Capital de trabajo

## **3.2.2 ESTRUCTURA DE CAPITAL**

Miden el grado en el cual la empresa ha sido financiada mediante deudas.

- Leverage total
- Nivel de endeudamiento

## **3.2.3 RAZONES DE ACTIVIDAD**

Establecen la efectividad con la que se están usando los recursos de la empresa.

- Rotación de cartera
- Período de cobranza de la cartera

## **3.2.4 RAZONES DE RENTABILIDAD**

Miden la eficiencia de la administración a través de los rendimientos generados sobre las ventas y sobre la inversión:

- Rendimiento sobre la inversión
- Margen de ganancias
- Rendimiento del patrimonio

## **3.3 INTERPRETACIÓN DE LAS RAZONES FINANCIERAS**

Los indicadores financieros deben interpretarse con prudencia ya que los factores que afectan alguno de sus componentes pueden afectar, también, directa y proporcionalmente al otro, distorsionando la realidad financiera del ente.

Los resultados del análisis por indicadores financieros deben ser comparados con los presentados por empresas similares o, mejor, de su misma actividad, para otorgar validez a las conclusiones obtenidas.

Porque se puede reflejar, por ejemplo, un incremento en las ventas del 25 por ciento que parecería ser muy bueno, pero que, sin embargo, si otras empresas del sector han incrementado sus ventas en un 40 por ciento, tal incremento del 25 por ciento no es, en realidad, una tendencia favorable, cuando se le estudia en conjunto y en forma comparativa.

Para la explicación de cada una de las razones financieras se empleo como modelo las cifras de los estados financieros en el Anexo No 2 y 3

## **3.3.1 RAZÓN CORRIENTE**

Este indicador mide las disponibilidades actuales de la empresa para atender las obligaciones existentes en la fecha de emisión

de los estados financieros que se están analizando. Por sí sólo no refleja, pues, la capacidad que se tiene para atender obligaciones futuras, ya que ello depende también de la calidad y naturaleza de los activos y pasivos corrientes, así como de su tasa de rotación.

ACTIVO CORRIENTE / PASIVO CORRIENTE

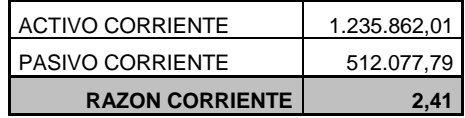

## **3.3.2 PRUEBA ÁCIDA**

Al no incluir el valor de los inventarios poseídos por la empresa, este indicador señala con mayor precisión las disponibilidades inmediatas para el pago de deudas a corto plazo

(ACTIVO CORRIENTE - INVENTARIOS) / PASIVO CORRIENTE

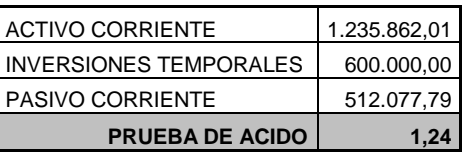

## **3.3.3 CAPITAL DE TRABAJO**

Complementa la interpretación de la "razón corriente" al expresar en dólares lo que este representa como una relación.

#### ACTIVO CORRIENTE – PASIVO CORRIENTE

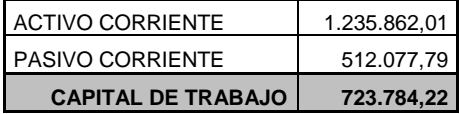

## **3.3.4 LEVERAGE TOTAL**

Mide hasta que punto está comprometido el patrimonio de los propietarios de la empresa con respecto a sus acreedores.

También se les denomina razones de apalancamiento, pues comparan la financiación proveniente de terceros con los recursos aportados por los accionistas o dueños de la empresa, para identificar sobre quien recae el mayor riesgo.

#### PASIVO / PATRIMONIO

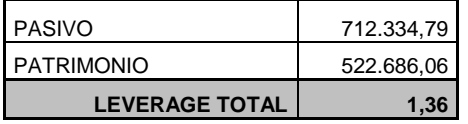

## **3.3.5 CAPITALIZACIÓN A LARGO PLAZO**

Medida que señala la importancia relativa de las deudas a largo plazo dentro de la estructura de capital de la empresa, tal como ya fue definida:

PASIVO A LARGO PLAZO / CAPITALIZACIÓN TOTAL

| <b>PASIVO L/P</b>  | 75.896,00  |
|--------------------|------------|
| I CAPITAL          | 187.053.17 |
| <b>CAPITAL L/P</b> | 0.41       |

Mientras más alto sea este indicador, mayor será el riesgo que corre el ente económico, por cuanto una situación imprevista que afecte los ingresos operativos de la compañía, disminuyéndolos, podría acarrear una situación de iliquidez e insolvencia, como consecuencia de la alta carga financiera que las deudas a largo plazo causarían.

## **3.3.6 NIVEL DE ENDEUDAMIENTO**

Este indicador señala la proporción en la cuál participan los acreedores sobre el valor total de la empresa. Así mismo, sirve para identificar el riesgo asumido por dichos acreedores, el riesgo de los propietarios del ente económico y la conveniencia o inconveniencia del nivel de endeudamiento presentado.

#### PASIVO / ACTIVO

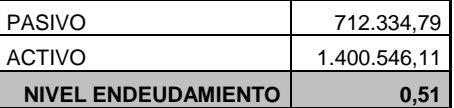

## **3.3.7 ROTACIÓN DE CARTERA**

Establece el número de veces que las cuentas por cobrar retornan, en promedio, en un período determinado.

## VENTAS / CUENTAS POR COBRAR

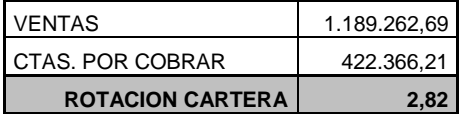

El indicador de rotación de cartera permite conocer la rapidez de la cobranza pero no es útil para evaluar si dicha rotación esta de acuerdo con las políticas de crédito fijadas por la empresa.

## **3.3.8 PERÍODO DE COBRANZA DE LA CARTERA**

Una vez conocido el número de veces de rotación de las cuentas por cobrar se puede calcular los días que se requieren para recaudar las cuentas y documentos por cobrar a clientes.

## DÍAS / ROTACIÓN

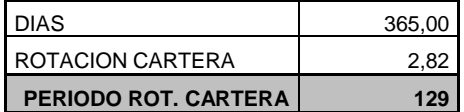

## **3.3.9 RENDIMIENTO SOBRE LA INVERSIÓN**

UTILIDAD / ACTIVOS

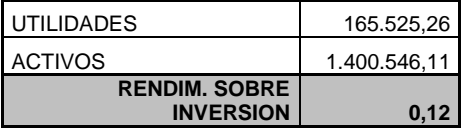

Este índice nos indica que la inversión realiza en la compra de activos esta recuperada en un 12% en las utilidades obtenidas en el año 2006.

## **3.3.9 ROTACIÓN DE ACTIVOS**

La rotación de activos mide la eficiencia con la cual se han empleado los activos disponibles para la generación de ventas; expresa cuantas unidades monetarias de ventas se han generado por cada unidad monetaria de activos disponibles.

En consecuencia, establece la eficiencia en el empleo de los activos, por cuanto los cambios en este indicador señalan también los cambios en dicha eficiencia.

#### VENTAS / ACTIVOS

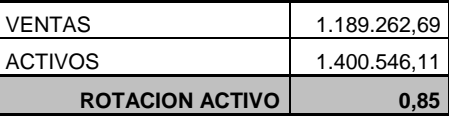

## **3.3.10 MARGEN DE GANANCIAS**

Expresa el monto de las utilidades que se obtienen por cada unidad monetaria de ventas. Este indicador mide la eficiencia operativa de la empresa, por cuanto todo incremento en su resultado señala la capacidad de la empresa para aumentar su rendimiento, dado un nivel estable de ventas.

UTILIDADES / VENTAS

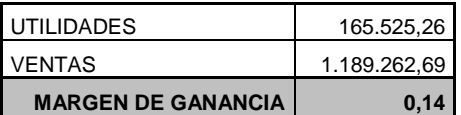

## **3.3.11 RENDIMIENTO DEL PATRIMONIO**

Este indicador señala, como su nombre lo indica, la tasa de rendimiento que obtienen los propietarios de la empresa, respecto de su inversión representada en el patrimonio registrado contablemente:

#### UTILIDAD / PATRIMONIO

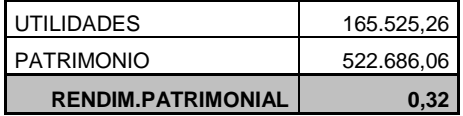

# **CAPITULO IV**

## **ANALISIS ESTADISTICO**

En este capítulo se encuentran detallados los resultados obtenidos del análisis de una muestra obtenida por muestreo de aceptación de donde podemos concluir y tomar decisiones futuras.

## **4.1 MUESTREO DE ACEPTACION**

El muestreo de aceptación distingue entre las porciones aceptables e inaceptables, y la decisión para aceptar o para rechazar una porción entera se basa en las observaciones hechas en una muestra tomada de la porción.

El muestreo de aceptación es una técnica de la garantía de calidad usada para examinar el material entrante y productos salientes.

Esta técnica se basa en el concepto estadístico que una muestra escogida al azar del tamaño apropiado contendrá una representación proporcional de todos los artículos en la población.

Este procedimiento equivale a probar una hipótesis nula de que la proporción de unidades defectuosas  $\,p\,$  en el lote es igual a algún valor determinado  $\left|p\right\rangle_{_{\mathrm{o}}}$  contra la alternativa de que es igual a  $\left|p\right\rangle_{_{1}}$ , donde  $\left|p\right\rangle_{_{1}}>p\left|_{_{\mathrm{o}}}\right\rangle$ . En el muestreo de aceptación, el valor  $p_{\frac{1}{\sqrt{6}}}$  se denomina nivel de calidad aceptable o AQL, y  $\left|p\right\rangle_{1}$  se conoce como porcentaje de tolerancia de unidades defectuosas por lote o LTPD. La probabilidad de cometer un error de tipo I, puede interpretarse como un limite superior a la proporción de los lotes "buenos" (lotes con  $\,p\,<\,p_{_{-}}\,)$  que serán rechazados y en este contexto se denomina riesgo del productor. La probabilidad de error de tipo II, da una cuota superior a la proporción de lotes malos (lotes con  $p$ <sub>o</sub> >  $p_{_\perp}$ ) que serán aceptados, y se conoce como riesgo de consumidor.

El muestreo de aceptación hace uso las tablas de estándares, para este estudio se aplicaron las Normas MIL STD 105D.

#### **4.1.1 Normas MIL STD 105D**

#### **4.1.2 PROCEDIMIENTO**

Para realizar el muestreo de las facturas de TECNOCARGA Cia. Ltda. se siguieron los siguientes pasos:

**DETERMINAR EL TAMAÑO DEL LOTE.-** Se determina el número total de la población de estudio. El número total de facturas realizadas durante el periodo 2006 fueron 164.

**DETERMINAR EL AQL.-** el AQL es el porcentaje más pequeño de los defectos o errores que harán la porción definitivamente aceptable. Para realizar la verificación de facturas se determinó un (1) nivel de calidad aceptable o AQL igual a 0.40

**DETERMINAR EL NIVEL DE INSPECCIÓN.-** El nivel de inspección determina la relación entre el tamaño del lote y el tamaño de la muestra y se adopta al iniciar el programa de muestreo, para este estudio se tomo un nivel de inspección general II de acuerdo MIL STD 105D, siendo este el nivel mas utilizado.

**CONSULTAR LA TABLA DE LETRAS DE CÓDIGO DEL TAMAÑO MUESTRAL.-** Esta tabla se consulta para encontrar la letra código correspondiente al tamaño de la muestra, según el tamaño del lote y el nivel de inspección ya definido. Con un n entre

151 y 280 (164) y un nivel de inspección tipo II para nuestro estudio en la tabla nos corresponde la letra **G**.

**CONSULTAR LA TABLA DE MUESTRA PARA INSPECCIÓN NORMAL.-** En esta tabla se determina el tamaño de la muestra, según la letra código correspondiente, luego se determina el número de unidades defectuosas con que se acepta (Ac) o se rechaza (Re) el lote, según el AQL adoptado. Con la letra G antes obtenida nos corresponde un tamaño de la muestra igual a **32,**  siendo esta aceptada (Ac) con **0** error y Rechazada (Re) si se encontrara **1** error.

#### **4.1.3 CARACTERISTICAS DE EVALUACION**

Las 32 facturas correspondientes a la muestra de aceptación se verificaron y evaluaron de acuerdo a las aserciones de los estados financieros que son:

**INTEGRIDAD.-** Verificar que los montos correspondientes a las transacciones estén colocados en su totalidad. Todas las transacciones registradas al 100 %.

**CORTE.-** Facturas registradas dentro del periodo (mes) que corresponde.

**EXISTENCIA y OCURRENCIA.-** Aplicación del Principio contable de la sustancia sobre la forma, los hechos tienen que ser verdaderos y no ficticios. Deben haber ocurrido.

**EXACTITUD.-** Los valores facturados deben ser los mismos en cantidad a los reportados en los comprobantes físicos.

#### **4.2 HERRAMIENTAS DE ANALISIS**

#### **4.2.1 SPSS**

El SPSS es un paquete estadístico de análisis de datos con más de 20 años de aplicación en la investigación de ciencias sociales y económicas. Contiene programas capaces de realizar desde un simple análisis descriptivo hasta diferentes tipos de análisis multivariante de datos, como pueden ser: análisis discriminante, análisis de regresión, análisis de varianza, etc.

#### **4.3 ANALISIS ESTADISTICO INGRESOS Y GASTOS**

Para este análisis se consideró como INGRESOS, el valor total recaudado durante el año 2006, ósea el total de Facturas Cobradas durante el periodo. Los cuales están detallados en la siguiente Tabla.

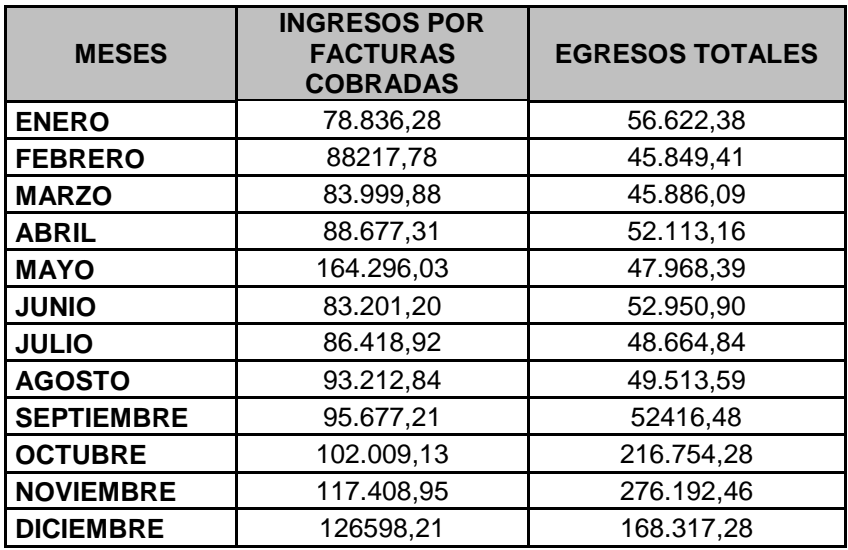

**TABLA I: Detalle mensual de Ingresos x Fact. Cob. y Egresos 2006** Fuente: TECNOCARGA Cia. Ltda.

Los términos que emplearemos en el análisis estadístico son los siguientes:

**MEDIA:** La media aritmética o promedio, de una cantidad finita de números, es igual a la suma de todos ellos dividida entre el número de sumandos.

**VARIANZA:** Mide la dispersión o desviación respecto de la media y es igual a la suma de los cuadrados de las desviaciones individuales, dividida por el número de observaciones.

$$
S^{2} = \frac{\sum (x_{i} - \bar{x})^{2}}{n-1}
$$

**MEDIANA:** Corresponde al percentil 50%. Es decir, la mediana hace que haya un 50% de valores muestrales inferiores a ella y un 50% de valores muestrales superiores a ella.

**MODA:** En [estadística](http://es.wikipedia.org/wiki/Estad%C3%ADstica) la moda es el valor que cuenta con una mayor frecuencia en una distribución de datos.

**DESVIACIÓN TÍPICA:** Característica de una muestra o población que cuantifica su dispersión o variabilidad. Tiene las mismas unidades que la variable. la desviación típica es invariante con respecto al origen de la distribución. Su cuadrado es la varianza

**RANGO:** Diferencia entre el valor máximo y mínimo de un muestra o población. Solo es valido en variables continuas. Amplitud

**MÍNIMO:** Es un valor muestral de forma que por debajo de este no hay valores muestrales.

> **TABLA II: Análisis Descriptivo** CAPITULO 4

#### Resumen de datos

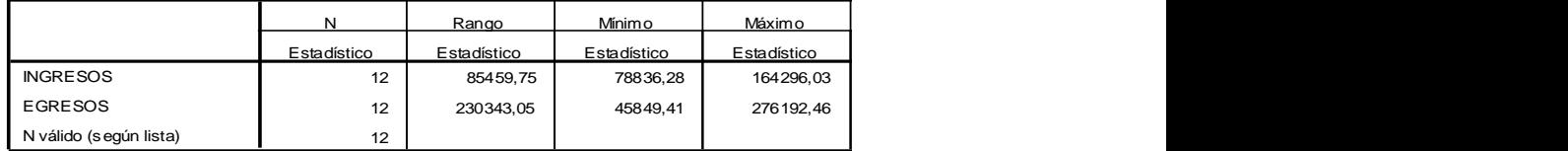

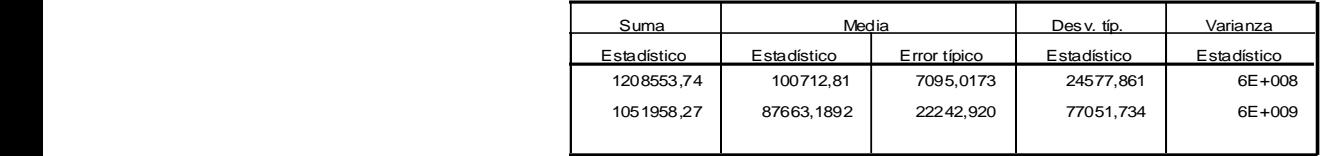

### **4.3.1 DIAGRAMAS DE CAJA**

El diagrama de caja representa el recorrido y el recorrido intercuartílico, así como los límites entre los que se espera encontrar a la mayor parte de las observaciones.

Los valores que quedan fuera de los límites se representan con un círculo, relativamente cerca de lo que se considera "normal" y con un asterisco si se pueden considerar datos atípicos. Ante la existencia de valores extremos se debe estudiar su procedencia: pueden ser individuos que no pertenecen a la población en estudio o simplemente datos atípicos

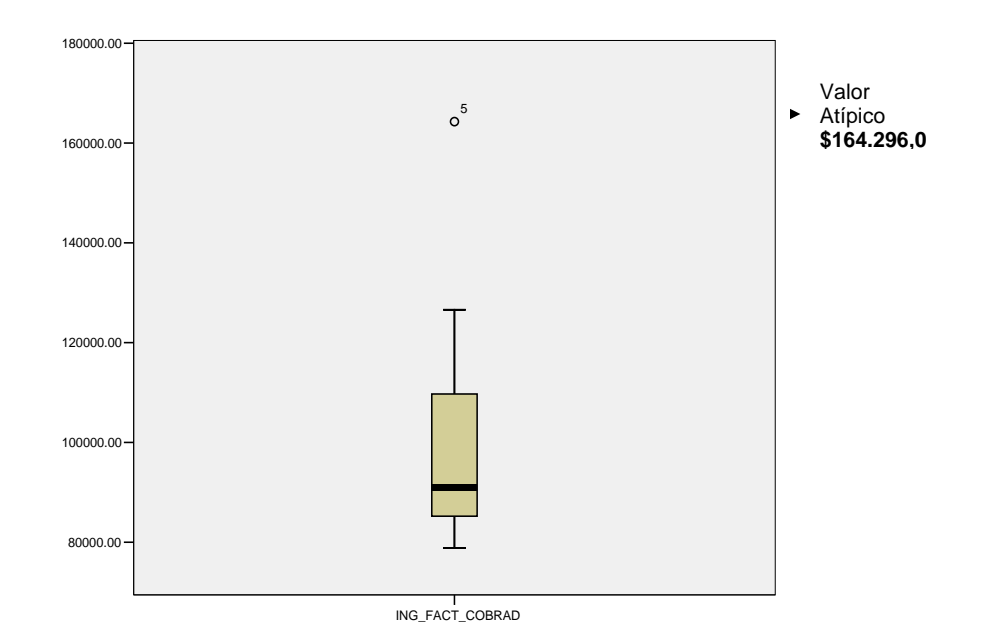

**Fig. 4.1 Diagrama de Caja- Ing. por Fact. Cobradas 2006**

La amplitud del diagrama de Cajas de Ingresos Totales por facturas Cobradas nos indica que los valores se encuentran cercanos entre \$78000 y \$130000 aproximadamente.

Se puede observar un valor atípico, fuera de la tendencia, el cual pertenece al mes de Mayo (5), se atribuye este comportamiento debido a la recuperación de cartera del año anterior.

#### **4 .3.1.2. EGRESOS**

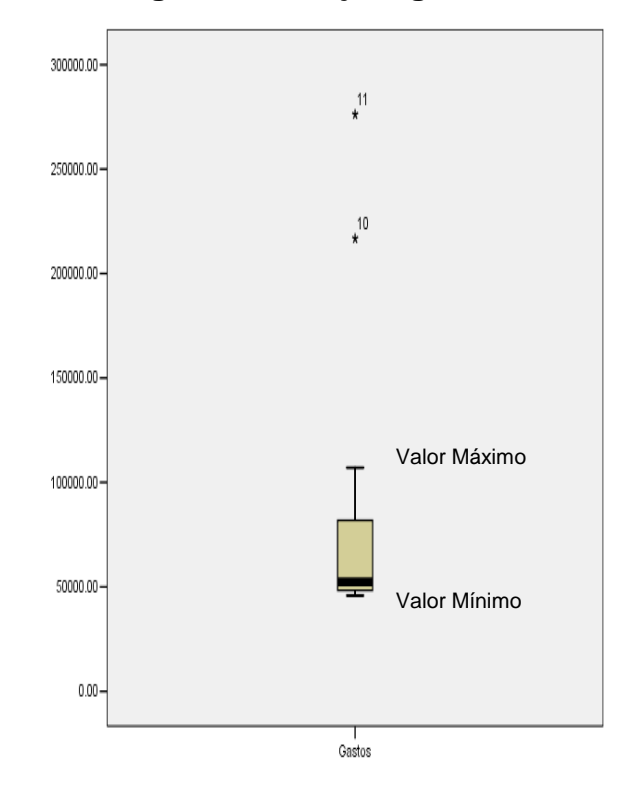

 **Figura 4.2 Diagrama de Caja- Egresos 2006**

El Diagrama de Cajas para los Egresos del 2006, muestra menos variabilidad que el de Ingresos por Facturas Cobradas. La aglomeración de datos esta muy cercana al mínimo.

## **4.3.2 GRAFICO DE DISPERSION**

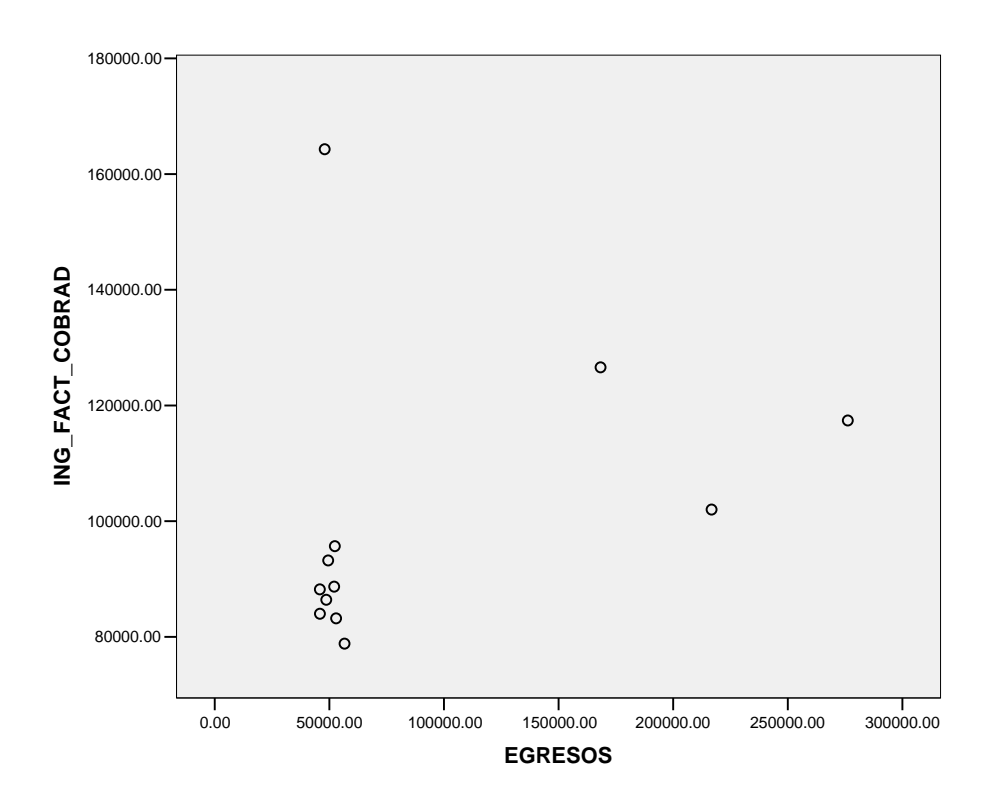

**Fig.** 

## **4.3 Grafico Dispersión- Ing. por Fact. Cobradas y Egresos Año 2006**

## **TABLA III: Estadísticas de Regresión** CAPITULO 4 Resumen de datos

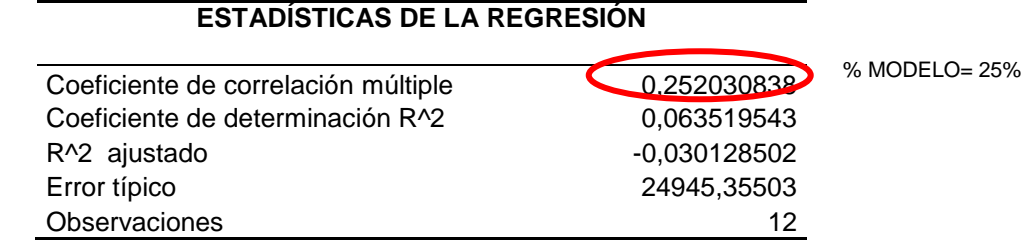

De acuerdo al grafico y el coeficiente de correlación, podemos determinar que los ingresos por facturas cobradas y egresos correspondientes al 2006, no se encuentran correlacionados linealmente.

Con un coeficiente igual a 0.25, mientras que lo recomendado sea 75%, no se puede establecer una ecuación de regresión.

## **4.4 ANALISIS DE RECUPERACION DE CARTERA**

Para una mejor comprensión de la diferencia entre las facturas y facturas cobradas. Valores detallados en la Tabla IV.

En la tabla IV se puede observar la cantidad de facturas por cliente, el número de facturas cobradas correspondientes 2006 y 2005, valores que incidieron en nuestro estudio. Y las facturas no cobradas correspondientes al 2006.

También se puede observar el porcentaje de recuperación de valores correspondientes al ano 2006 y también los no recuperados hasta el termino de este estudio. El cliente con mayor monto de facturación \$114.557,73 y con un 100% de valores recuperados es Créditos Económicos, dato de importancia para las futuras conclusiones y recomendaciones que lleven este estudio.

| <b>CLIENTE</b>                                 | <b>TOTAL</b><br><b>FACTURAS</b><br>2006 | <b>TOTAL FACTURAS</b><br><b>COBRADAS</b> |            | #<br># FACTURAS<br><b>FAC</b><br><b>COBRADAS</b><br>т<br>2006 |              | % MONTO<br><b>RECUPER</b><br>ADO 2006 |     |
|------------------------------------------------|-----------------------------------------|------------------------------------------|------------|---------------------------------------------------------------|--------------|---------------------------------------|-----|
|                                                |                                         | 2005                                     | 2006       |                                                               | 2005         | 2006                                  |     |
| <b>CLINICA SUGAL</b>                           | 77.212,12                               | 7.436,56                                 | 55.212,12  | 10                                                            | 3            | 9                                     | 72  |
| <b>SONY CORPORATION OF</b><br>PANAMA S.A.      | 184.698,58                              | 67393,74                                 | 129.498,58 | 13                                                            | 4            | 12                                    | 70  |
| <b>CREDITOS ECONOMICOS</b><br>S.A.             | 114.557,73                              | 19.598,45                                | 114.557,73 | 17                                                            | $\mathbf{2}$ | 17                                    | 100 |
| <b>MAXIGRAF S.A.</b>                           | 94.807,12                               | 10.896,12                                | 61.281,56  | 12                                                            | 1            | 10                                    | 65  |
| LUMINATEX S.A.                                 | 133.272,89                              | ٠                                        | 94.410,63  | 11                                                            | ۰.           | 9                                     | 71  |
| <b>PROAYA S.A</b>                              | 57.135,55                               | 21.059,38                                | 23.312,68  | $\overline{7}$                                                | 3            | 5                                     | 41  |
| <b>MERVASA S.A.</b>                            | 41.950,68                               | 7.286.26                                 | 28.700,00  | 5                                                             | $\mathbf{2}$ | 4                                     | 68  |
| <b>ACE SEGUROS S.A</b>                         | 36.196,70                               | $\blacksquare$                           | 13.300,44  | 6                                                             | ۰.           | 4                                     | 37  |
| <b>INDUSTRIAL PESQUERA</b><br><b>JUNIN</b>     | 89.535,19                               | 41.337,68                                | 70.740,54  | 10                                                            | $\mathbf{2}$ | 9                                     | 79  |
| PLASTICOS DEL LITORAL<br><b>PLASTILIT S.A.</b> | 72.563,78                               | ۰                                        | 42.787,55  | 9                                                             | ۰            | 7                                     | 59  |
| <b>CERVANTES S.A</b>                           | 56.973,08                               | $\blacksquare$                           | 19.987,08  | $\overline{7}$                                                | ۰            | 5                                     | 35  |
| <b>ECUDOS S.A.</b>                             | 174.975,60                              | 31520.35                                 | 116.624,84 | 18                                                            | $\mathbf{2}$ | 15                                    | 67  |
| <b>ISRATECH S.A</b>                            | 85.160,78                               | $\blacksquare$                           | 68270,66   | 9                                                             | ۰.           | 8                                     | 80  |
| ING. MOISES LUQUE A.                           | 49.499,05                               |                                          | 49.499,05  | $\overline{7}$                                                | ۰            | 7                                     | 100 |
| ING. GIAN CARLO PATINO                         | 43.884,75                               | 3.250,00                                 | 23.884,75  | 4                                                             | 1            | 3                                     | 54  |
| <b>CASFELSA S.A</b>                            | 7.643,88                                | ۰                                        | 7.643,88   | 1                                                             | ۰            | 1                                     | 100 |
| <b>ORIFLAME CORPORATION</b>                    | 8.622,20                                |                                          | 8.622,20   | 1                                                             |              | 1                                     | 100 |

**TABLA IV: Detalle de Facturas Cobradas Y no Cobradas por Cliente** Fuente: TECNOCARGA Cia. Ltda.

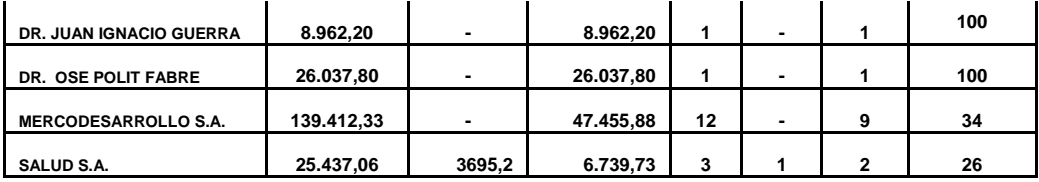

## **4.4.1 SERIE TEMPORAL**

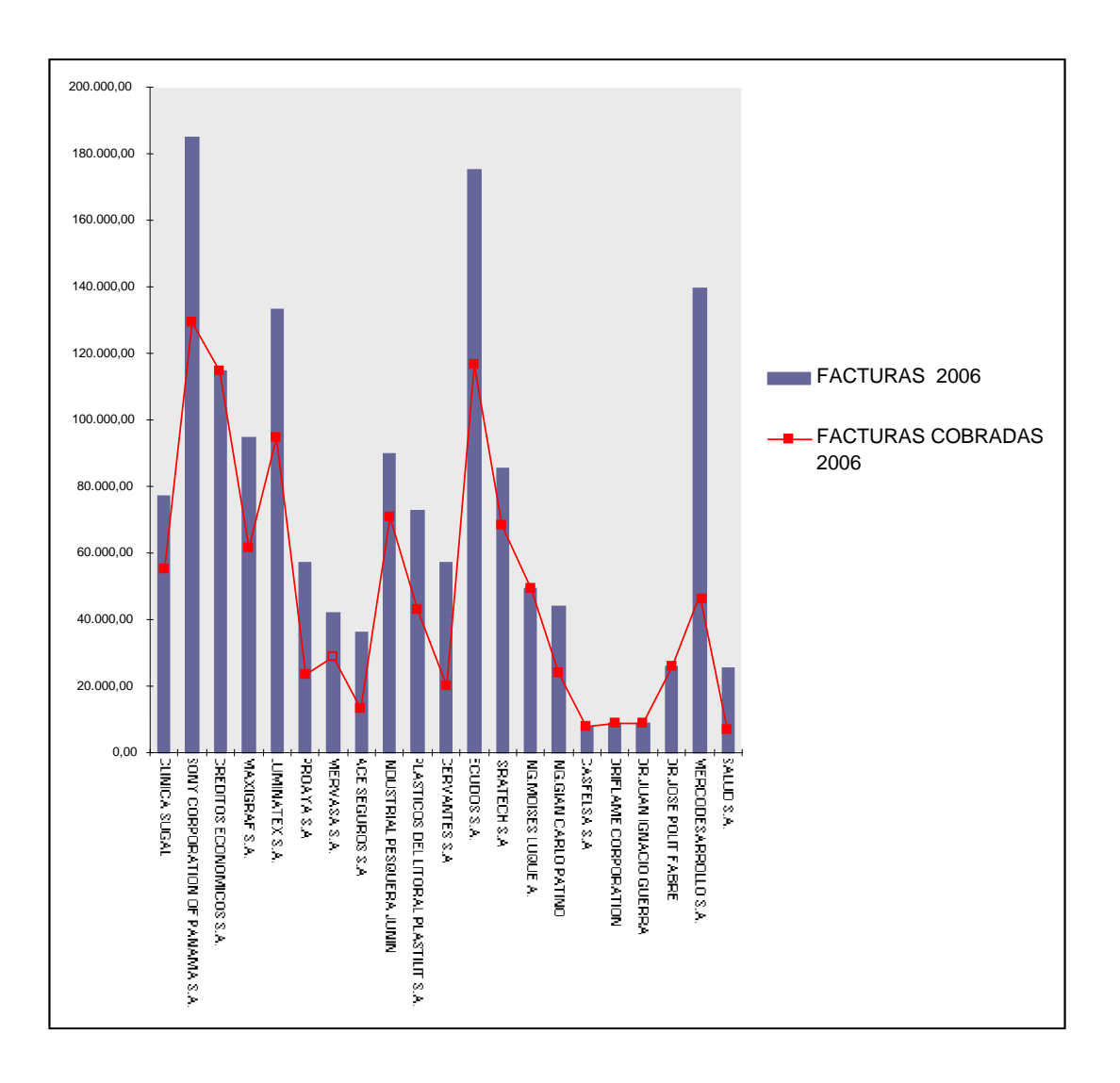

**Figura 4.4 Serie Temporal – Facturas cobradas y No Cobradas por Cliente 2006**

El grafico nos ayuda a interpretar de mejor manera los datos observados en la Tabla IV. Por cliente se puede detallar los montos de facturación durante el ano 2006 (barras) y los montos recuperados (línea). Podemos determinar que los

clientes que más facturaron durante el periodo de estudio fueron Sony Corporation of Panama S. A. con un monto de \$184.698,58, Ecudos S. A. con \$174.975,60 y Mercodesarrollo S. A. con \$ 139.412,33 con una cartera cobrada equivalente al 70%, 87% y 84% respectivamente. Los clientes recurrentes con obligaciones al día durante el año 2006 fueron Créditos Económicos con \$114.557,73, Ing. Moisés Luque A. con \$ 49.499,05.

# **CAPITULO V**

#### **CONCLUSIONES Y RECOMENDACIONES**

#### **5.1 CONCLUSIONES**

Los resultados del análisis por indicadores financieros deben ser comparados con los presentados por empresas similares para otorgar validez a las conclusiones obtenidas. Porque se puede reflejar, un resultado positivo pero por debajo del que muestra el mercado entonces en realidad, no seria una tendencia favorable, cuando se le estudia en conjunto y en forma comparativa.

Para este estudio los datos obtenidos se compararon con los resultados de Grupo TORRES & TORRES, quienes se dedican a la misma actividad que TECNOCARGA Cia. Ltda. Para efecto de esta comparación requerida se obtuvieron los índices financieros de Grupo TORRES &TORRES correspondientes al ano 2006.

1.- De acuerdo con los resultados obtenidos en el estudio realizado nos refleja un estado de TECNOCARGA CIA. LTDA., SATISFACTORIO. Pudiendo catalogar a la gestión de sus gerentes como BUENA, así también como la medida del rendimiento de los capitales usados durante el año 2006. Los índices estudiados corroboran esta afirmación siendo los resultados los siguientes:

| <b>INDICE</b>               |              | <b>TECNOCARGA   TORRES&amp;TORRES</b> |
|-----------------------------|--------------|---------------------------------------|
| <b>RAZON CORRIENTE</b>      | 2,41         | 1,9                                   |
| PRUEBA ACIDA                | 1,24         | 1,9                                   |
| <b>CAPITAL DE TRABAJO</b>   | \$723.784,22 | \$681.014,94                          |
| <b>LEVERAGE TOTAL</b>       | 1,36         | 1,63                                  |
| <b>CAPITAL L/P</b>          | 0,44         | 1,78                                  |
| NIVEL DE ENDEUDAMIENTO      | 0,51         | 0,61                                  |
| ROTACION CARTERA            | 2,82         | 1,17                                  |
| PERIODO ROTACION CARTERA    | 129 DIAS     | 312 DIAS                              |
| RENDIMIENTO SOBRE INVERSION | 0,12         | 0,13                                  |
| ROTACION ACTIVO             | 0,85         | 0,33                                  |
| <b>MARGEN DE GANANCIA</b>   | 0,14         | 0,39                                  |
| RENDIMIENTO PATRIMONIAL     | 0.32         | 0,48                                  |

**TABLA V: Comparación de Índices Financieros** Fuente: TECNOCARGA Cia. Ltda., Grupo TORRES&TORRES

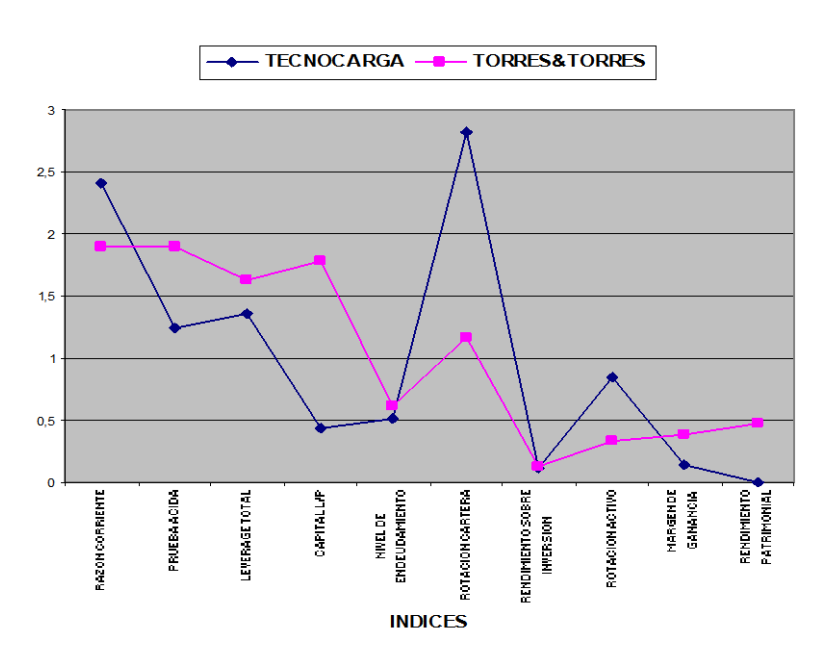

#### **Figura 5.1 Serie Temporal – Comparación Índices Financieros Tecnocarga Cia. Ltda. vs Grupo Torres&Torres Año 2006**

**RAZON CORRIENTE.-** TECNOCARGA Cia. Ltda. tiene una excelente disponibilidad para la atención de obligaciones existentes, y una buena capacidad de atender obligaciones futuras.

**PRUEBA ACIDA.-** Al igual que el de razón corriente es bueno pero este indica que la empresa tiene \$1,24 disponible por cada dólar de deuda a corto plazo. Este índice para el Grupo es igual al de razón corriente por no mantener inversiones durante el año 2006.

**CAPITAL DE TRABAJO.-** Complementa la razón corriente al expresar en dólares la relación. Podemos observar que TECNOCARGA Cia. Ltda. tiene un mayor capital de trabajo, ya que mantiene menos pasivos corrientes que el Grupo.

**LEVERAGE TOTAL.-** En TECNOCARGA Cia. Ltda. el financiamiento no proviene directamente de recursos aportados por los dueños por lo cual el patrimonio no es muy alto, y sobre los socios no recae el riesgo.

En el Grupo se observa un índice mayor posible a que esta mantiene un pasivo más alto y el patrimonio menor que el presentado por TECNOCARGA Cia. Ltda. durante el año 2006. Mediante la comparación se puede establecer que en el Grupo, el financiamiento proviene en su mayor proporción de terceros.

**CAPITAL LARGO PLAZO.-** TECNOCARGA Cia. Ltda. presenta un índice bajo, lo que indica que no se tiene una alta carga financiera a largo plazo, y disminuye el riesgo de iliquidez ante una situación imprevista que afecte los ingresos. El Grupo mantiene una mayor carga financiera ya que presenta un índice igual a 1,78 debido a su alto monto en el pasivo a largo plazo y su poco capital.

**NIVEL DE ENDEUDAMIENTO.-** Estos valores complementan los presentados en Capital a Largo Plazo. Indica que los acreedores no tienen mucha participación sobre el valor total de TECNOCARGA Cia. Ltda. Se observan unos valores muy similares.

**ROTACION DE CARTERA.-** En comparación los índices presentados por TECNOCARGA Cia. Ltda. y el Grupo TORRES&TORRES podemos establecer que la primera recupera sus desembolsos con mayor rapidez.

**PERIODO DE ROTACION DE CARTERA.-** Este índice nos ayuda a ver con mayor precisión la efectividad en el cobro de cuentas pendientes. En TECNOCARGA Cia. Ltda. los desembolsos retornan en un promedio de 129 días, un lapso menor al presentado por el Grupo TORRES&TORRES; Lo cual no indica que sea bueno por la naturaleza del negocio.

**RENDIMIENTO SOBRE LA INVERSION.-** La inversión realizada en la compra de Activos genera un 12% de utilidad en TECNOCARGA Cia. Ltda. y el Grupo TORRES&TORRES muestra un rendimiento del 13%. No existe mucha diferencia y podría ser aducible al mercado en que se encuentran.

**ROTACION DE ACTIVO.-** El empleo del activo en la generación de ventas es eficiente, por cada dólar de activos disponibles se genera \$0,85 de ventas en TECNOCARGA Cia. Ltda. que en comparación es mayor al presentado por el Grupo que es igual a \$0.33.

**MARGEN DE GANANCIA.-** Este mide la eficiencia operativa, que en este caso es bajo y señala una deficiente capacidad de aumentar su rendimiento. El Grupo muestra un mayor margen, aunque TECNOCARGA Cia. Ltda. muestra mayor venta las utilidades son menores posiblemente a la incurrencia de gastos.

**RENDIMIENTO PATRIMONIAL.-** La tasa de rendimiento que obtienen los socios de TECNOCARGA Cia. Ltda. respecto a su inversión es media, y se encuentra por debajo del índice presentado por el grupo.

2.- El grafico de Dispersión nos muestra la relación entre los Ingresos por Facturas Cobradas y Egresos durante el año 2006, los cuales no presentan correlación, posiblemente por la recuperación de cartera del 2005 y el cobro de facturas en meses posteriores y no en los que fueron efectuados los desembolsos. Aunque presenta una mayor rotación de cartera que el Grupo TORRES&TORRES, no significa que la empresa en estudio esta siendo 100% efectiva en el retorno de sus recursos.

## **5.2 RECOMENDACIONES**

## **5.2 RECOMENDACIONES**

- 1. Diferenciar el manejo de los clientes potenciales como lo son Sony Corporation, Ecudos , Mercodesarrollo y Créditos Económicos, establecer agentes exclusivos para el manejo de estas cuentas, que se hagan cargo de sus respectivos tramites y garantizar un retorno mas rápido y ágil de los desembolsos y de esta manera poder servir de forma personalizada.
- 2. Los desembolsos de efectivo, son realizados en su mayoría de acuerdo a los requerimientos del personal de TECNOCARGA Cia. Ltda. ubicado en el Puerto Marítimo, los mismos que informan y soportan los desembolsos mediante los respectivos comprobantes.
- 3. Para un mejor control de los recursos, evitar dichos desembolsos. Para este efecto, la empresa debería pactar valores con las Verificadoras y Bodegas directamente con transferencias bancarias y realizar los pagos con cheques 'no a la orden' y debidamente preavisados en el Banco.

4. Implementación de un sistema de Control de Gestión con las Metodologías del Balanced Scorecard y Gestión por Procesos, que permita a TECNOCARGA CIA. LTDA, alcanzar una ventaja competitiva singular con respecto a sus competidores.
## **BIBLIOGRAFIA**

- http:// es.wikipedia.org/wiki/Importaci%C3%B3n
- www.wikilearning.com/clasificacion\_de\_los\_indices\_financieros-wkccp-12594-10.htm
- www.microsoft.com/spain/empresas/formacion/indicadoresrendimiento.mspx
- www.spss.com/es/-20k
- http://es.wikipedia.org/wiki/SPSS

www.torres&torres.com.ec/indices\_financieros\_2006.htm

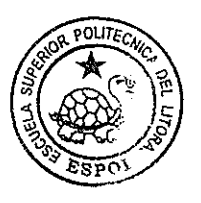

CIB-ESPOL

# TABLA DE LETRAS DE CODIGO DEL TAMAÑO MUESTRAL<br>NORMAS MIL STD 105D

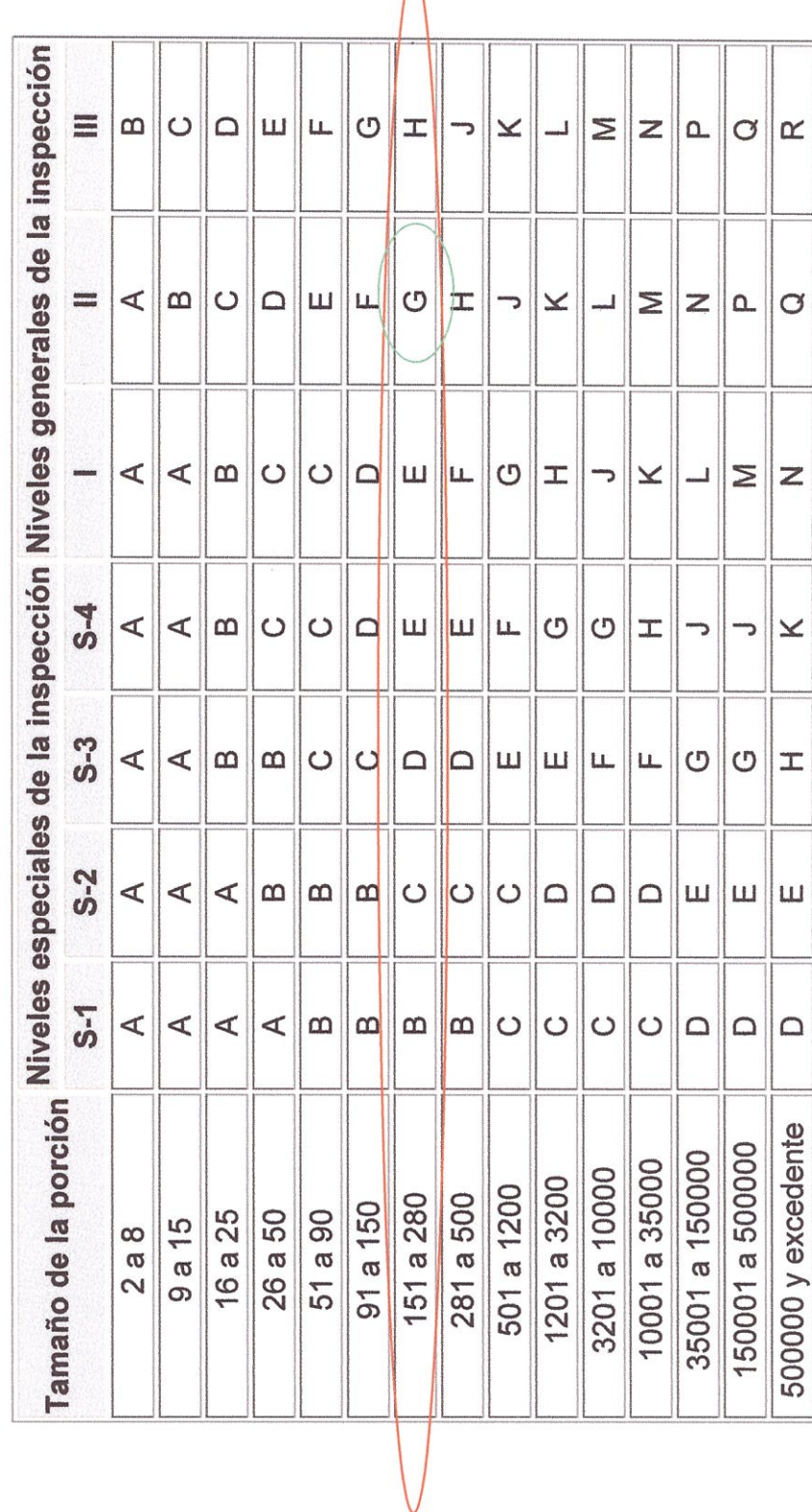

 $\overline{\phantom{a}}$ 

 $\bigwedge$ 

## TABLA DE MUESTRA PARA INSPECCION NORMA L<br>NORMAS MIL STD 105D

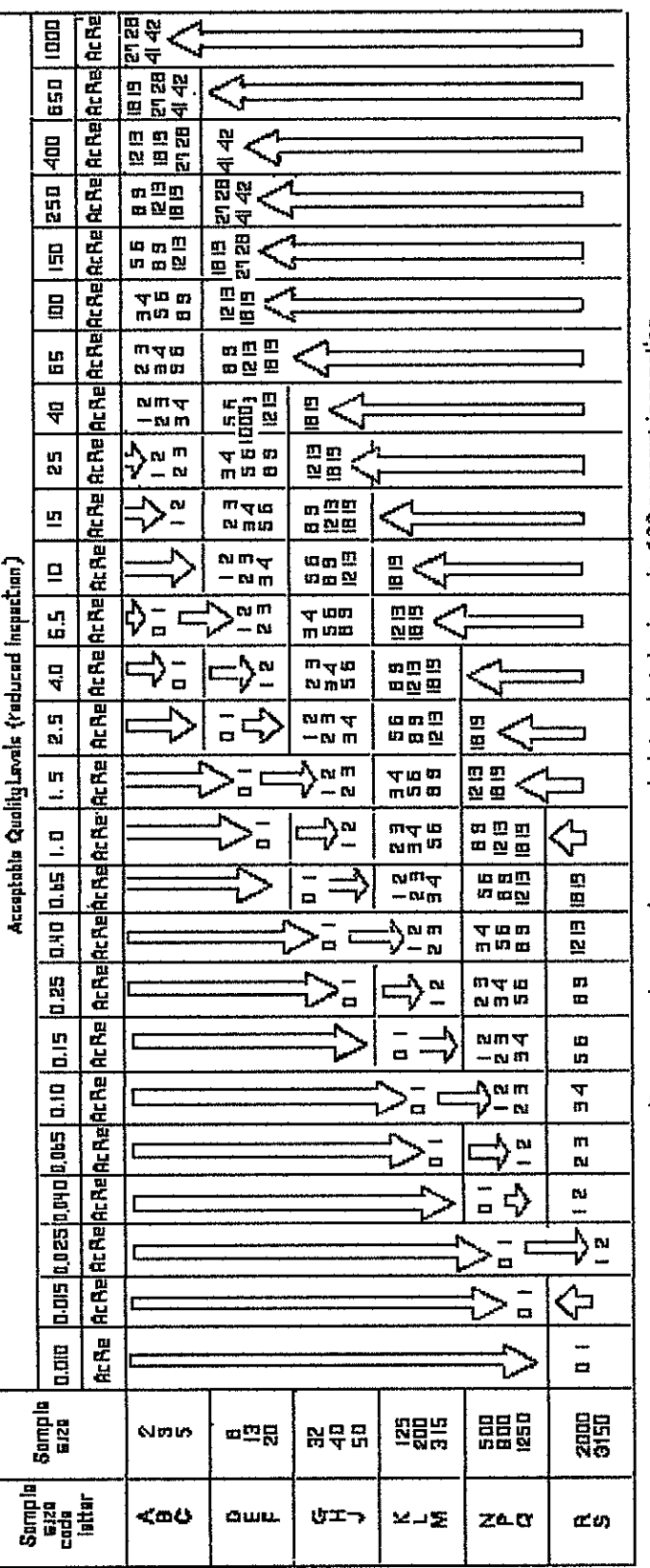

k() = Use first sampling plan below arrow. If sample size equals or exceeds lot or batch size, do 100 percent inspection.<br>K) = Use first sampling plan above arrow.<br>Re = Rejection number

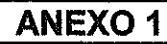

### **BALANCE GENERAL 2006**

TECNOCARGA CIA. LTDA.<br>BALANCE GENERAL<br>AL 31 DE DICIEMBRE 2006

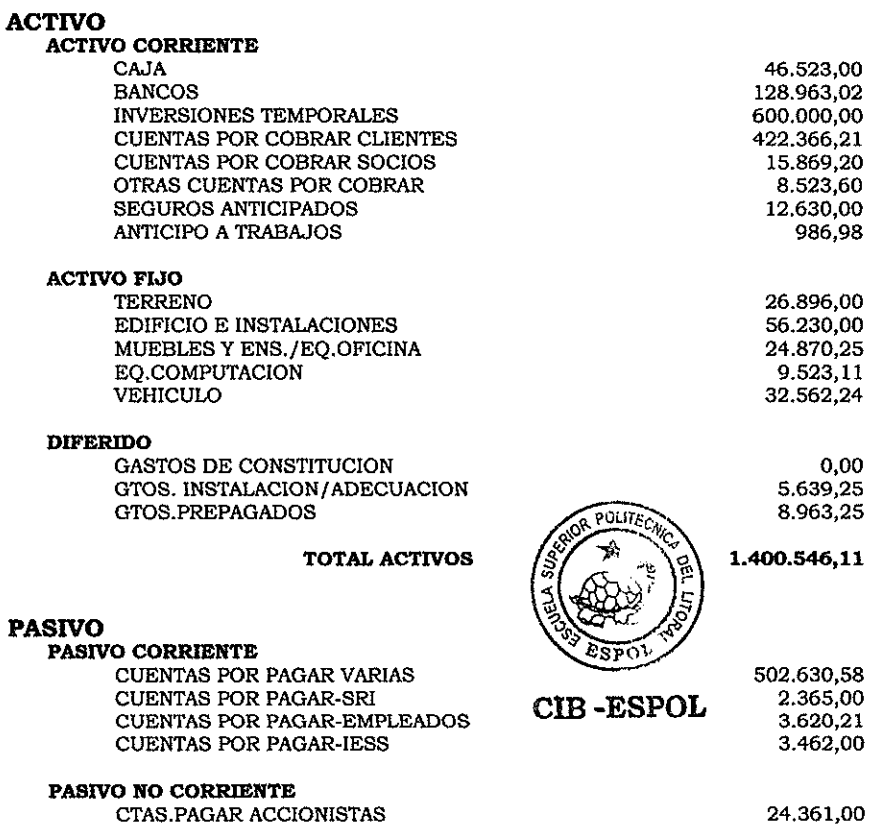

CTAS.PAGAR LARGO PLAZO 175.896,00 CAPITAL Y PATRIMONIO **CAPITAL** CAPITAL 403.723,06 **PATRIMONIO RESERVAS** 118.963,00 **RESULTADOS** UTILIDAD-PERDIDA 165.525,26 1.400.546,11 TOTAL PASIVO Y PATRIMONIO

Fuente: TECNOCARGA Cia. Ltda.-Año 2006

## TECNOCARGA CIA. LTDA.

## ESTADO DE PERDIDAS Y GANANCIAS 2006

## TECNOCARGA CIA. LTDA. ESTADO DE RESULTADOS<br>AL 31 DE DICIEMBRE 2006

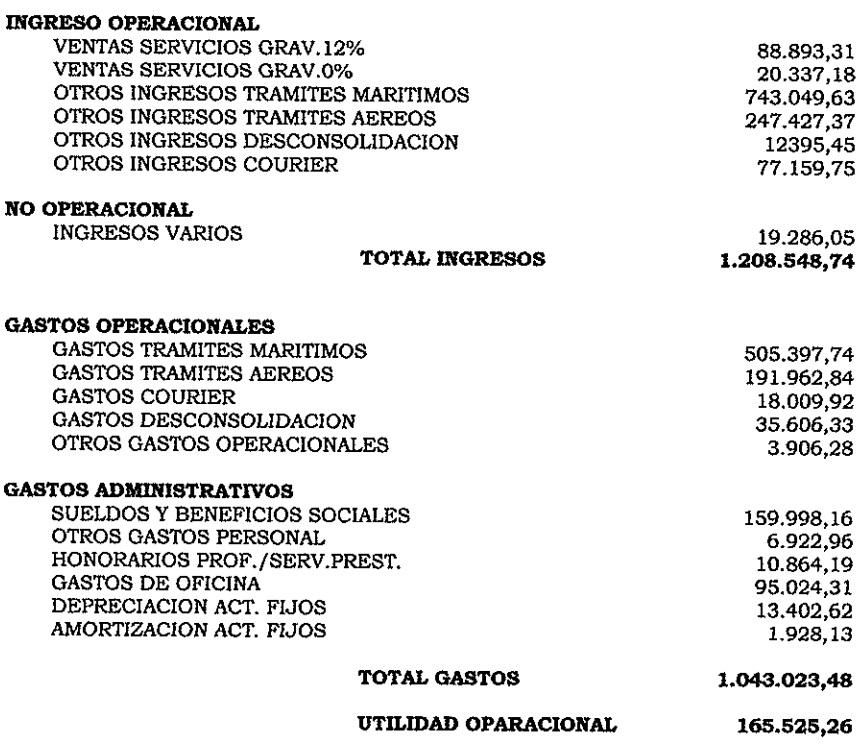

Fuente: TECNOCARGA Cia. Ltda.-Año 2006

 $\bar{z}$ 

ANEXO<sub>3</sub>

**TECNOCARGA CIA. LTDA.**<br>INGRESOS POR PACTURAS COBRADAS AÑO 2006

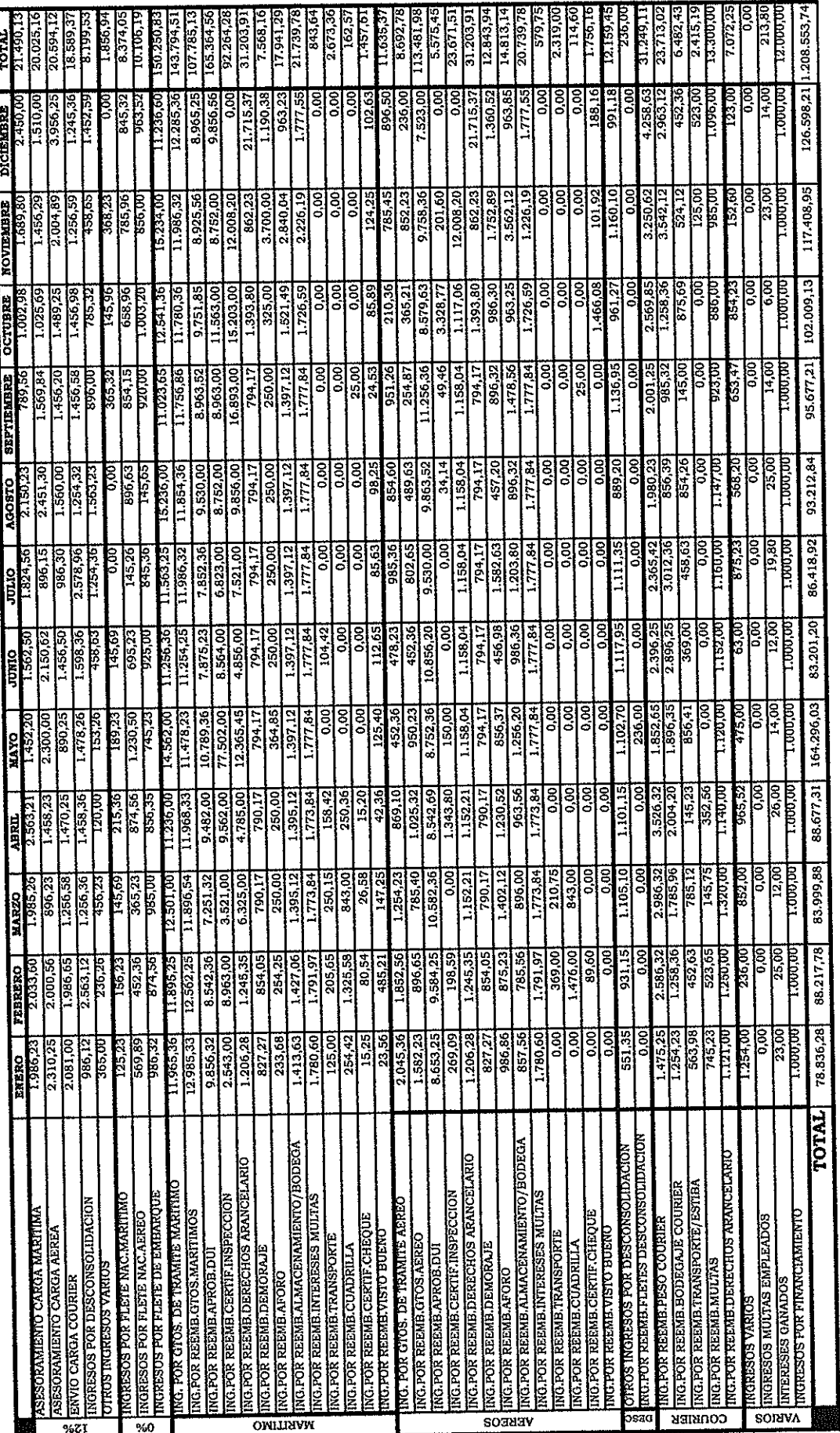

Fuente: TECNOCARGA Cla. Ltda.-Año 2006

 $\Box$ 

 $\overline{1}$ 

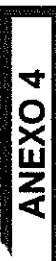

**CASTOS ANO 2006** 

F

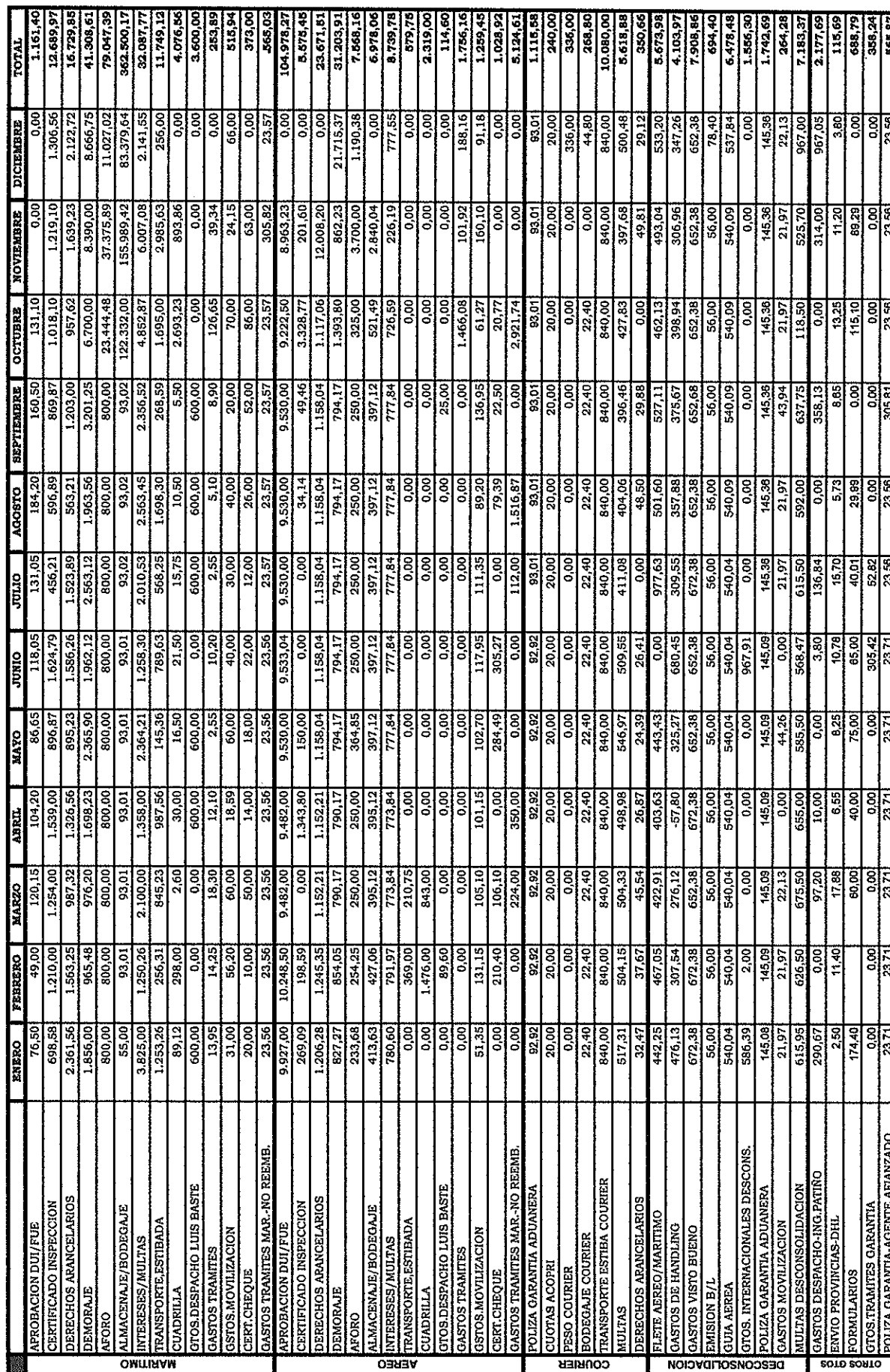

فالإنتراك المتباين والمستحيلة

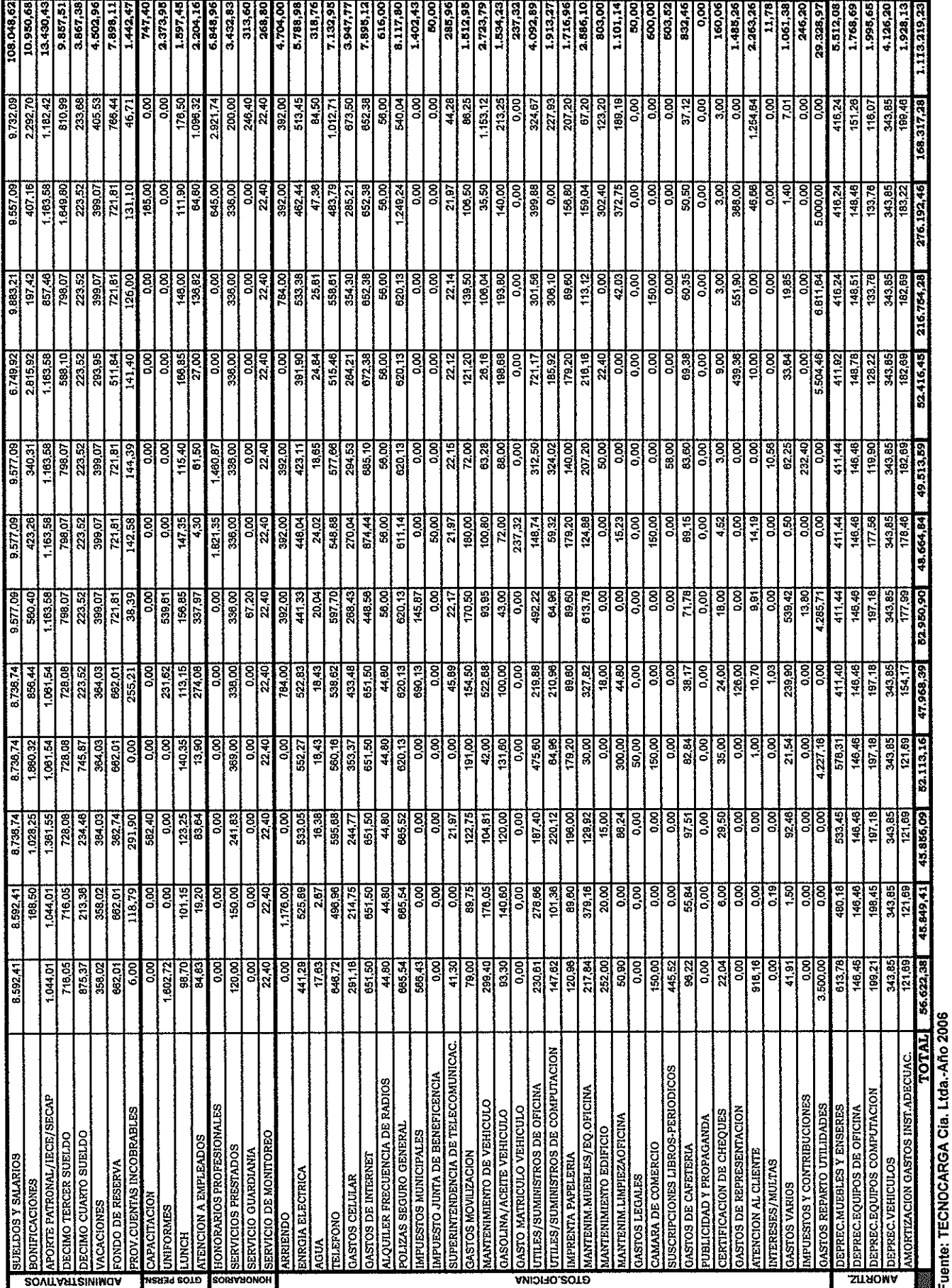

## TECNOCARGA CIA. LTDA.

## **FACTURAS COBRADAS AÑO 2006**

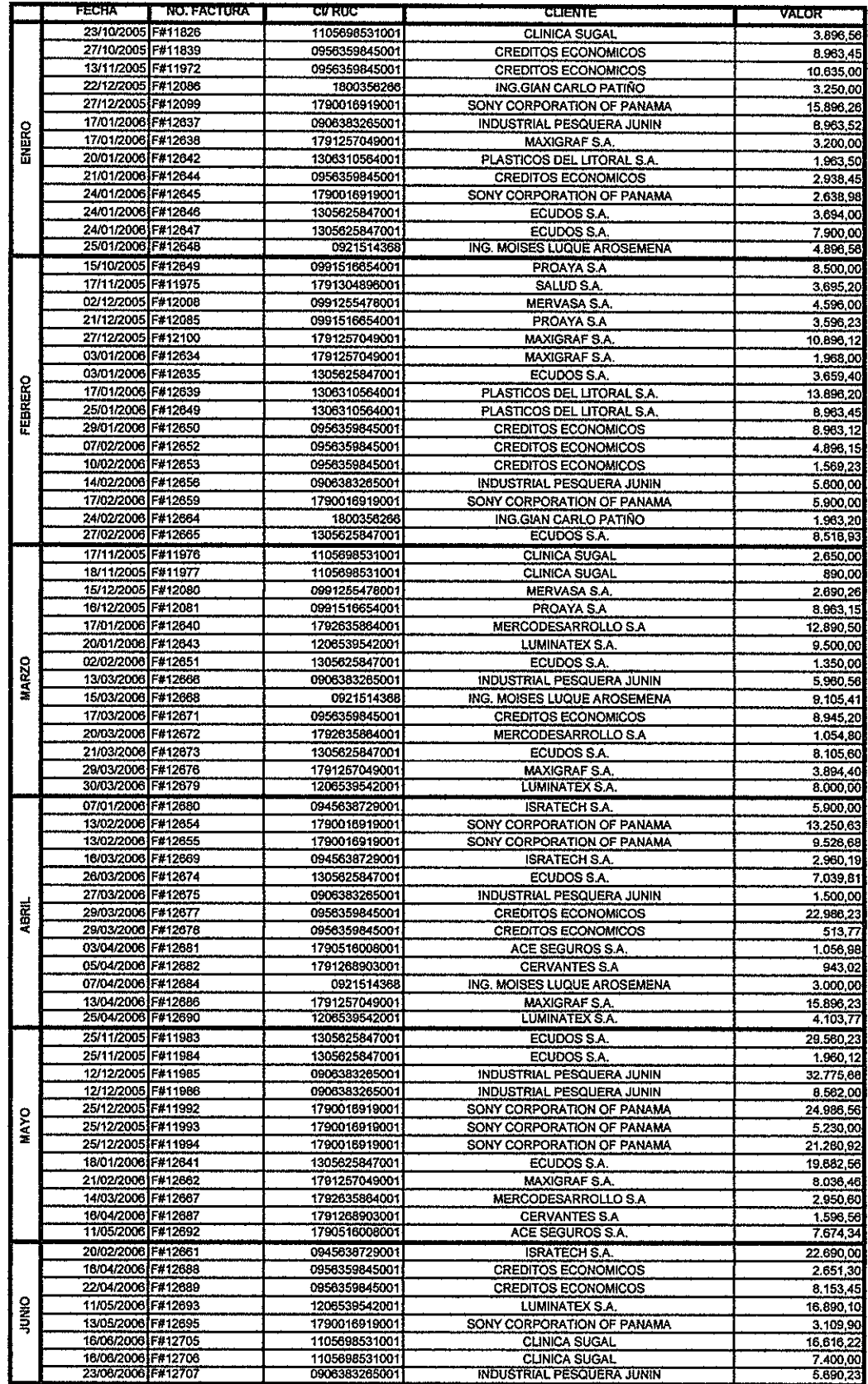

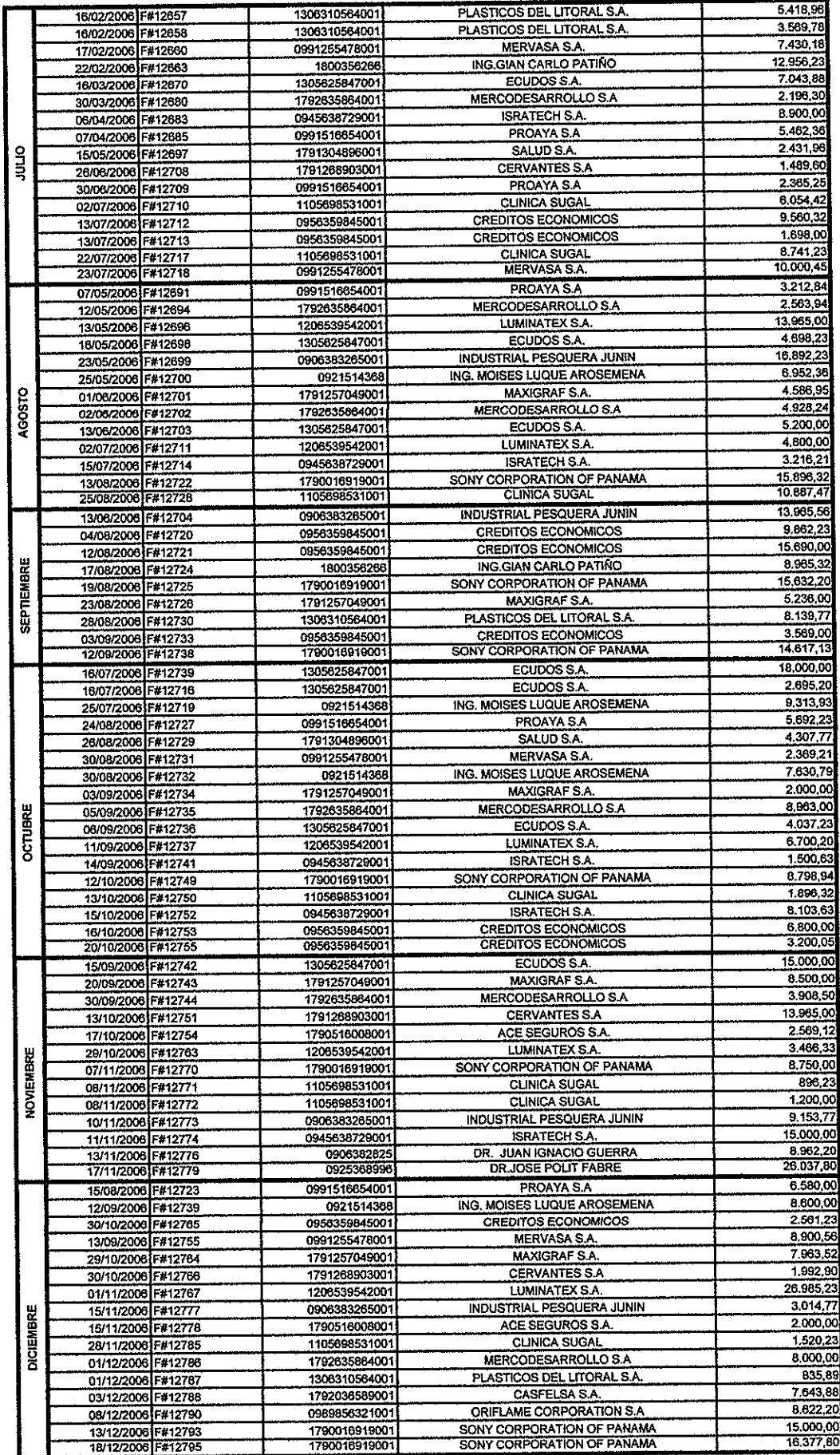

## TECNOCARGA CIA. LTDA.

## FACTURAS AÑO 2006

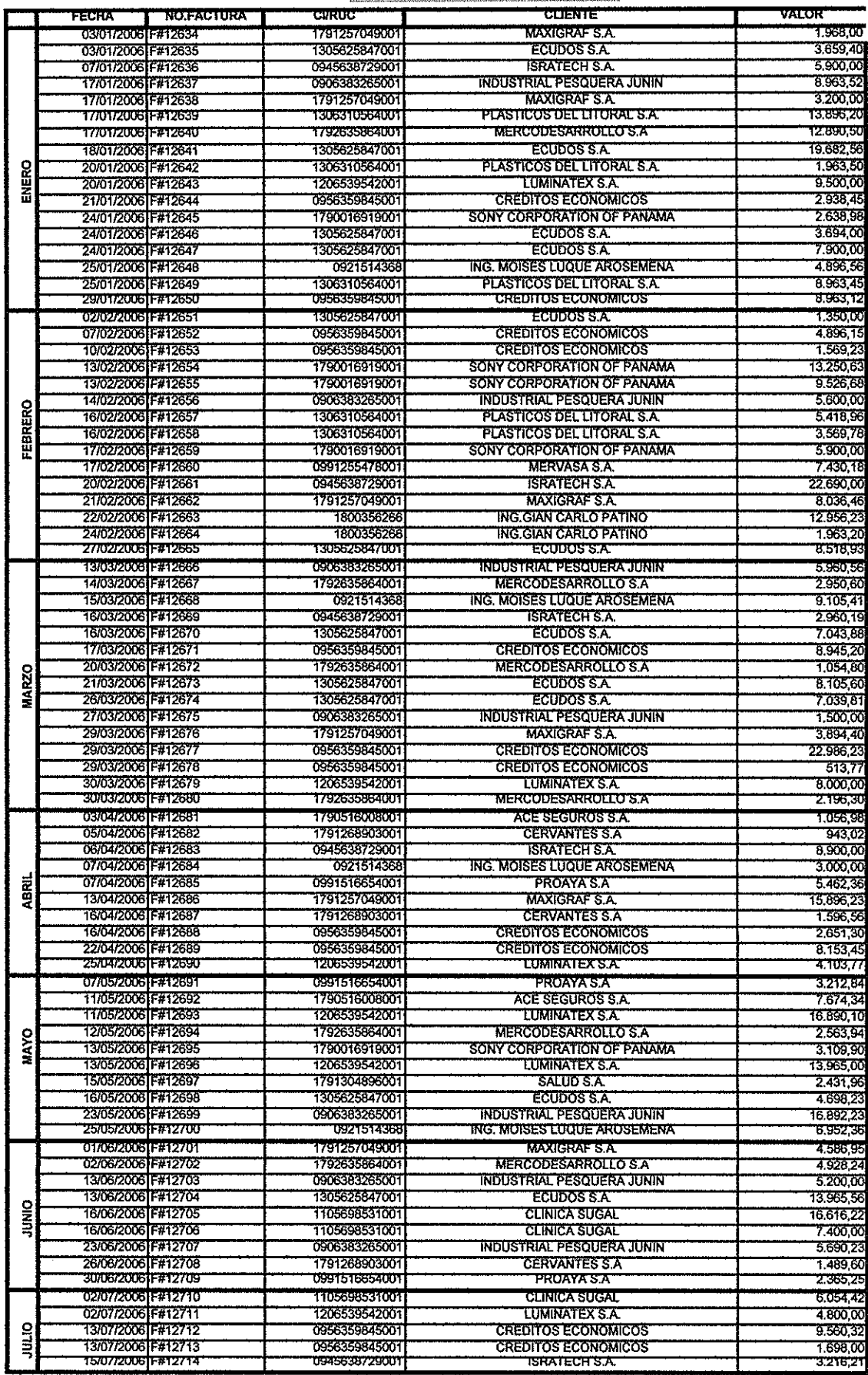

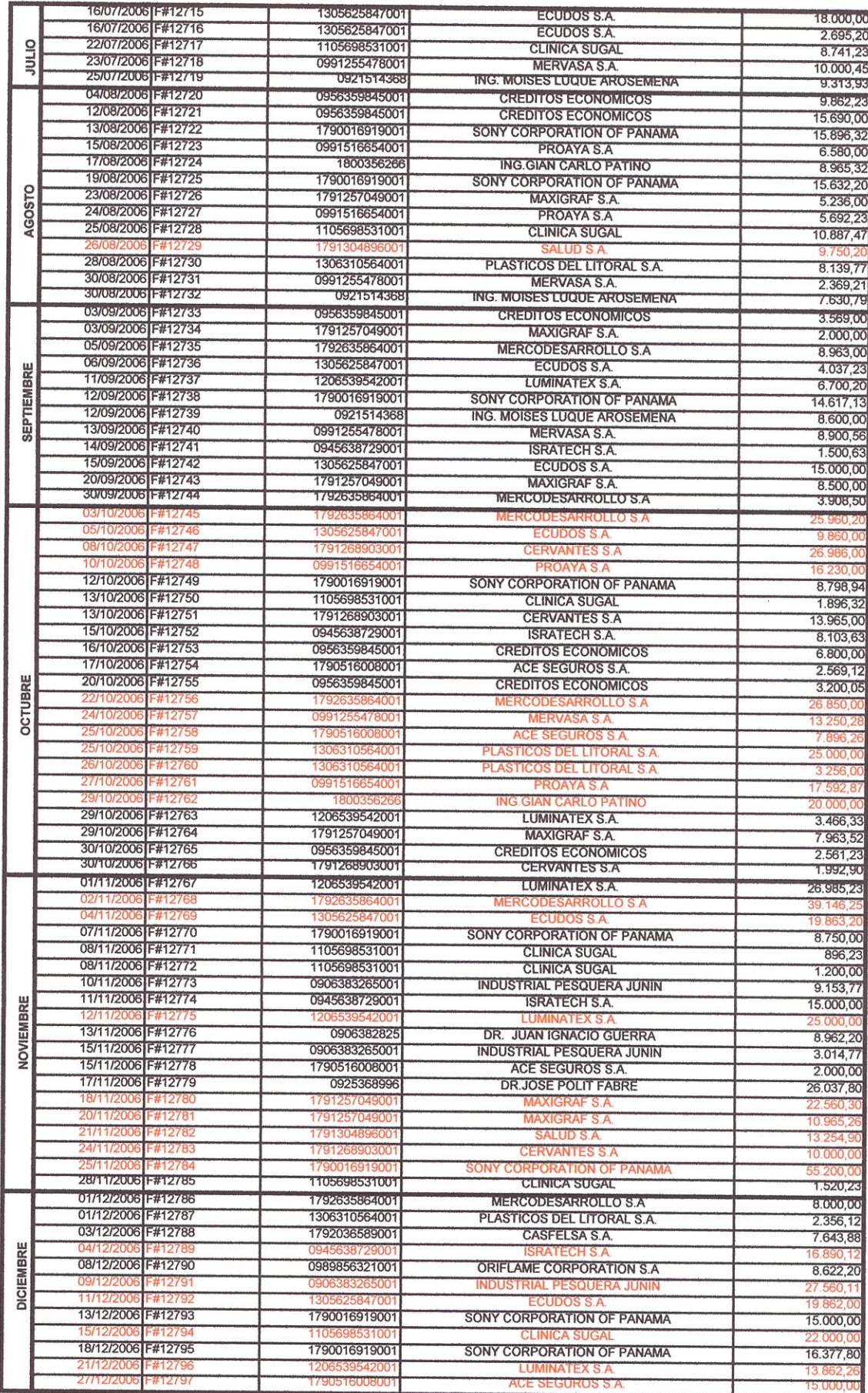

## TECNOCARGA CIA. LTDA.

## MUESTRA TOMADA-FACTURAS AÑO 2006

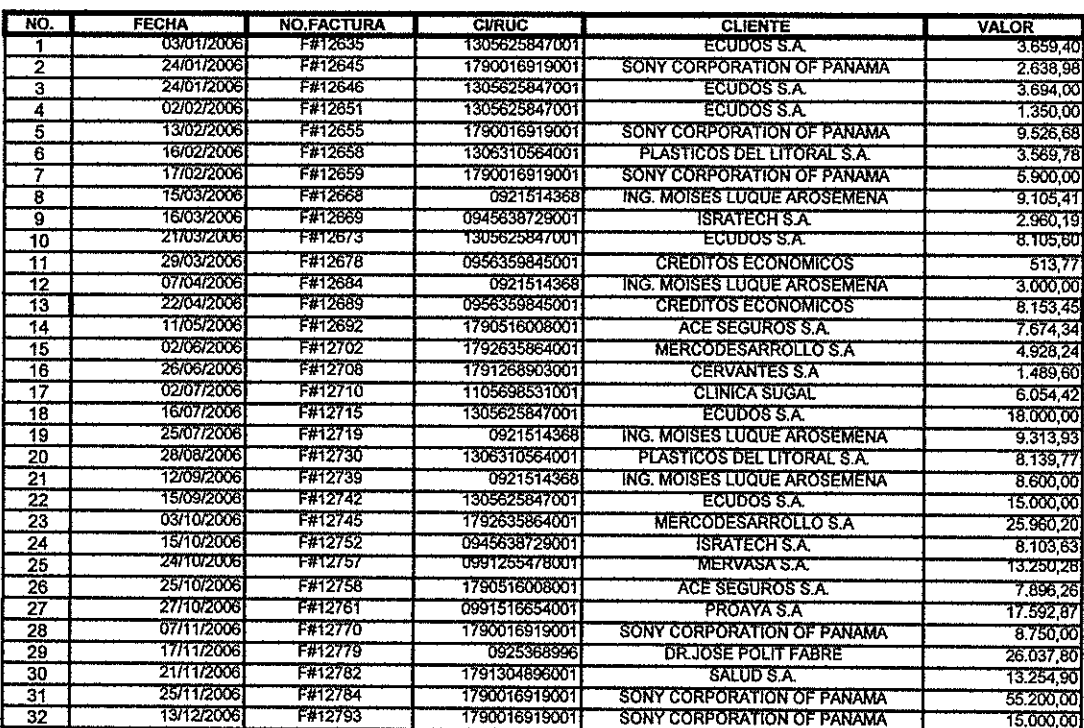

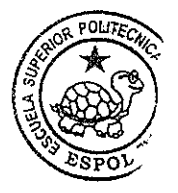

 $CIB - ESF(x)$